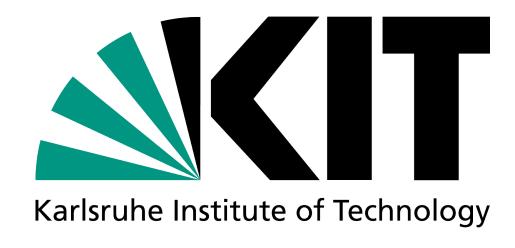

# COBaID/TARDIS The Past, Presence & Future

ATLAS/CMS Meeting, Freiburg, 27.03.2024 Manuel Giffels

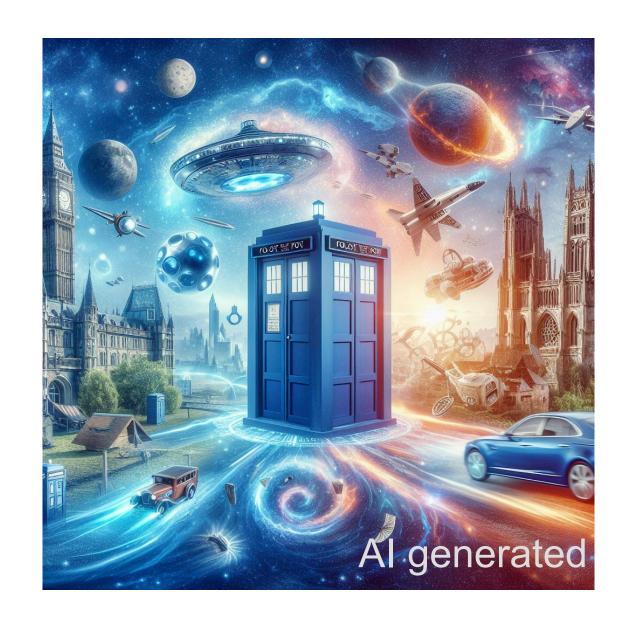

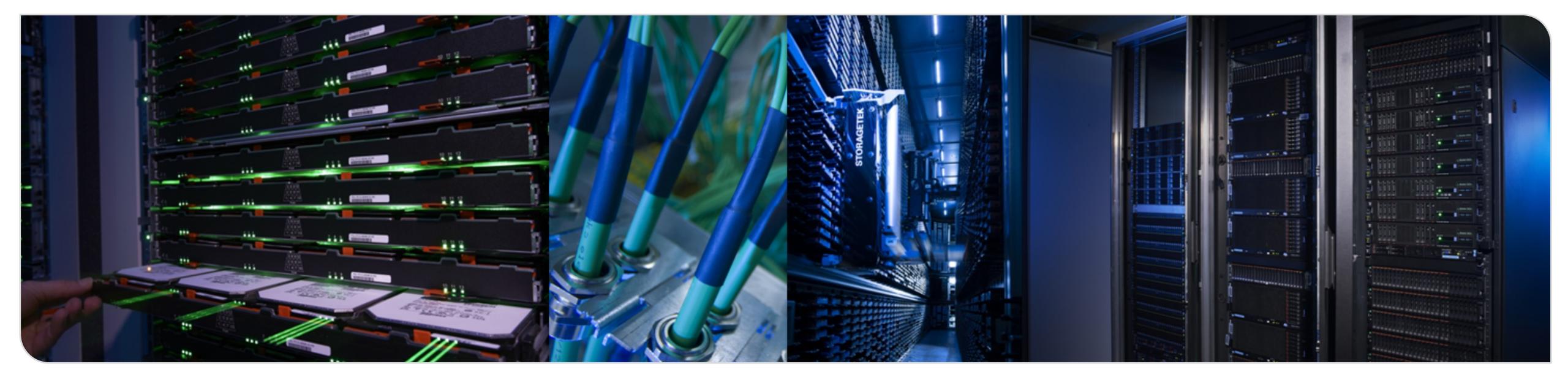

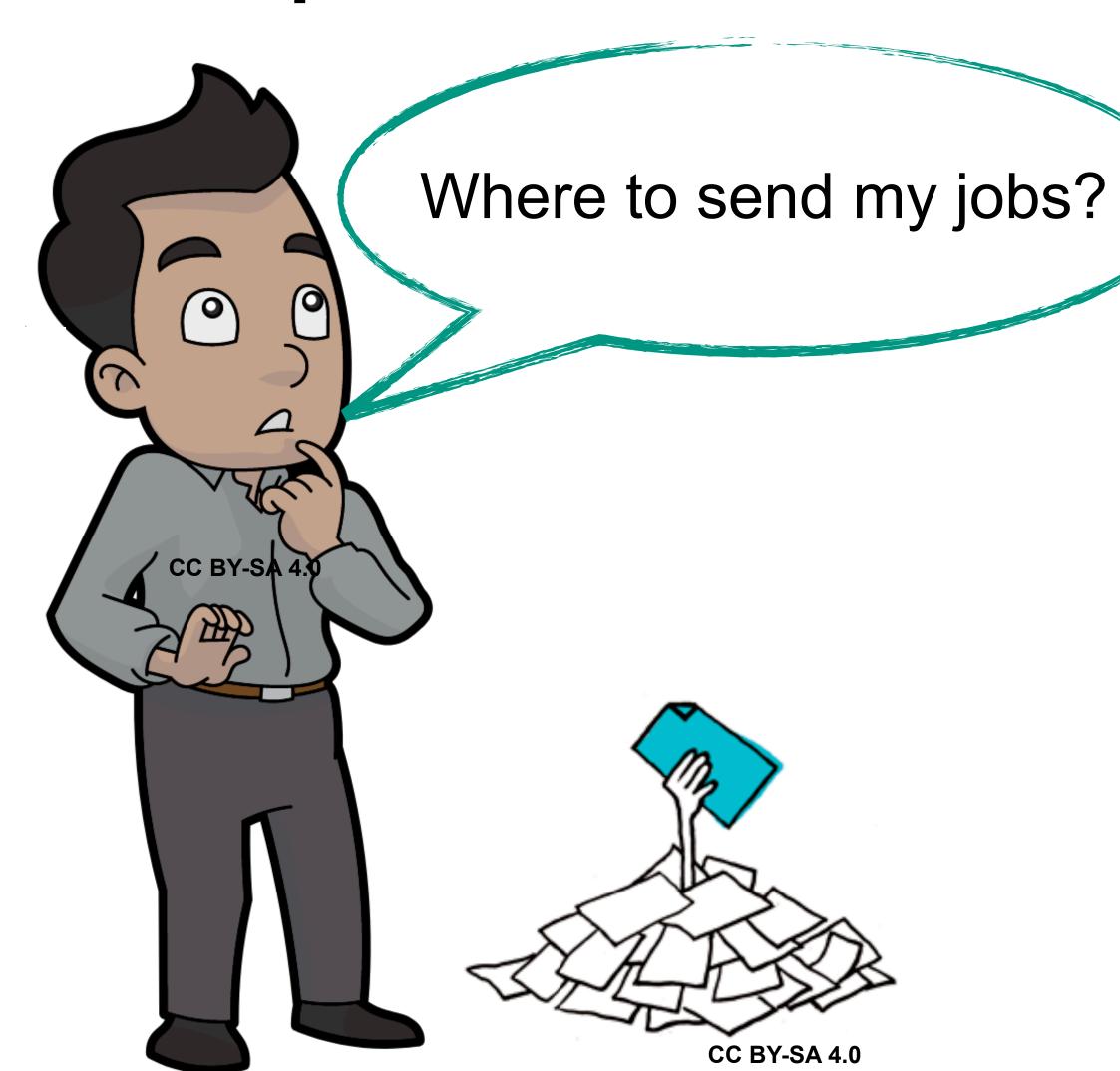

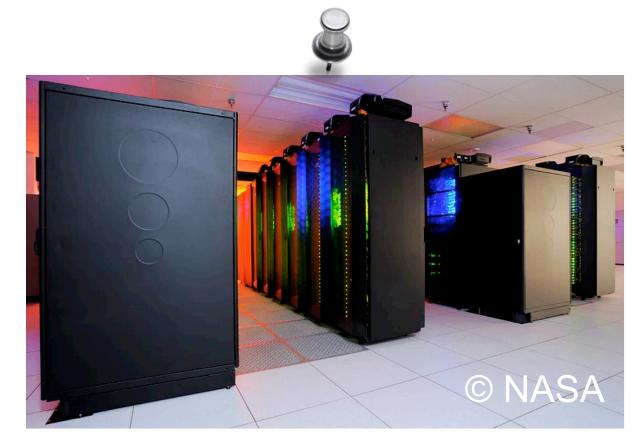

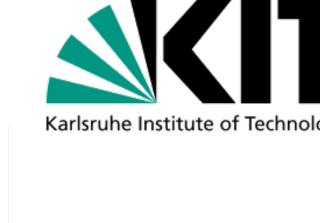

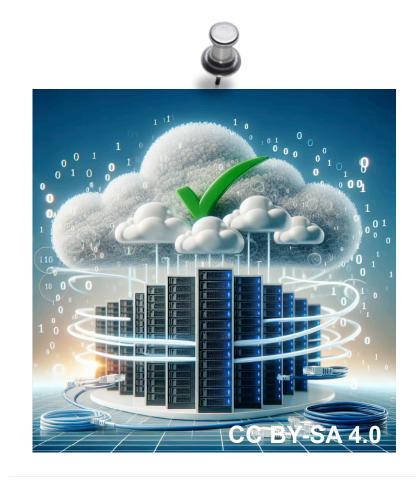

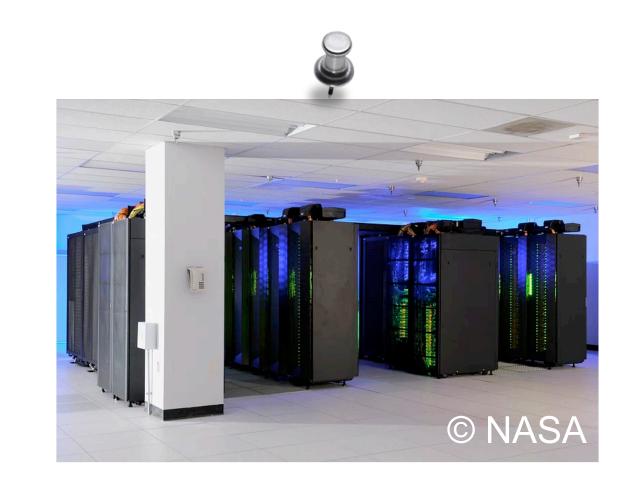

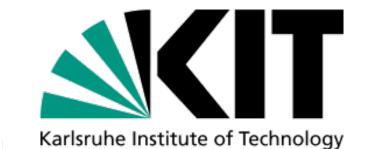

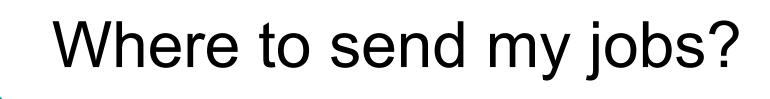

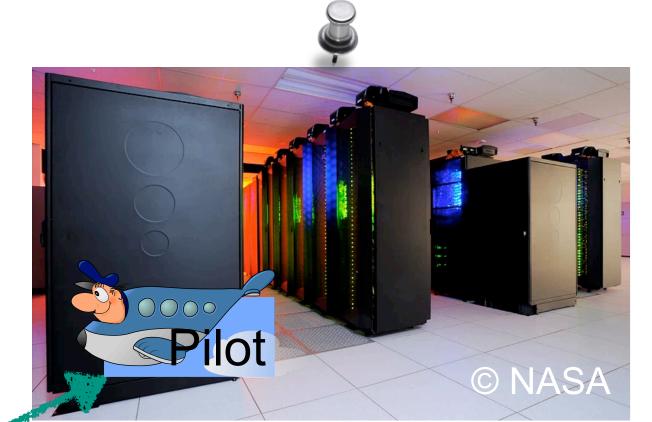

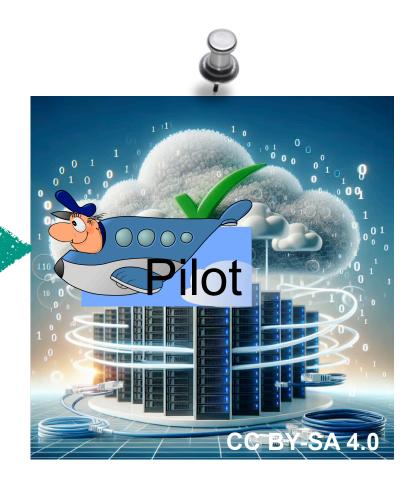

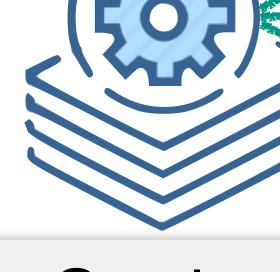

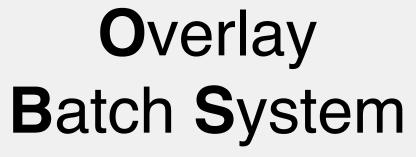

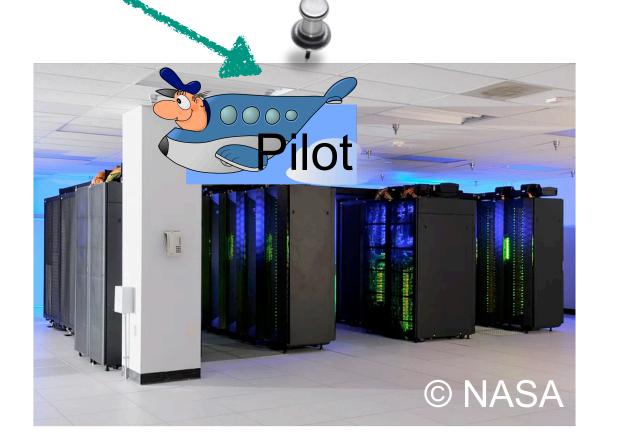

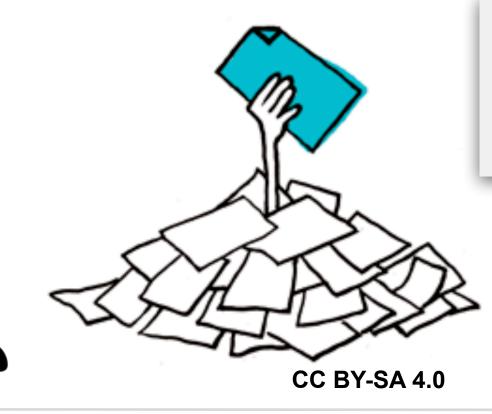

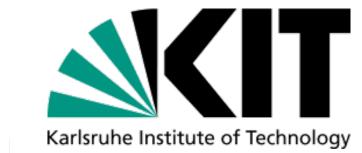

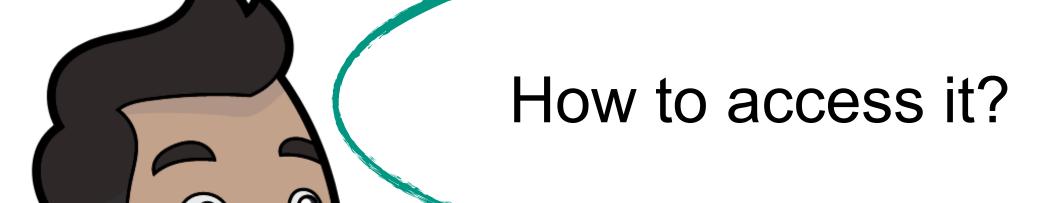

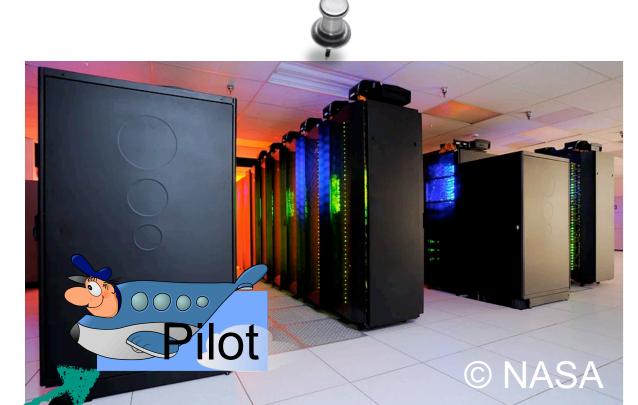

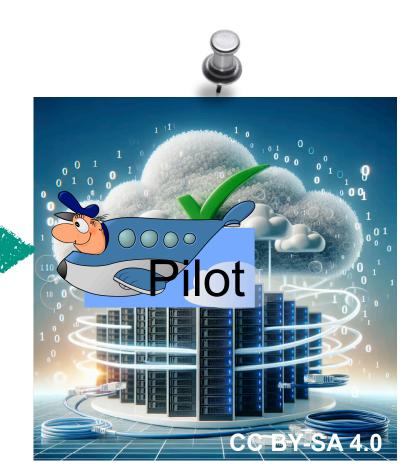

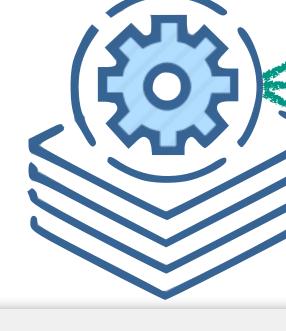

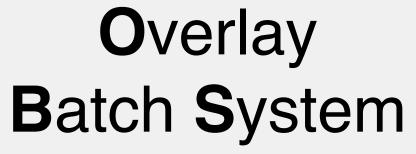

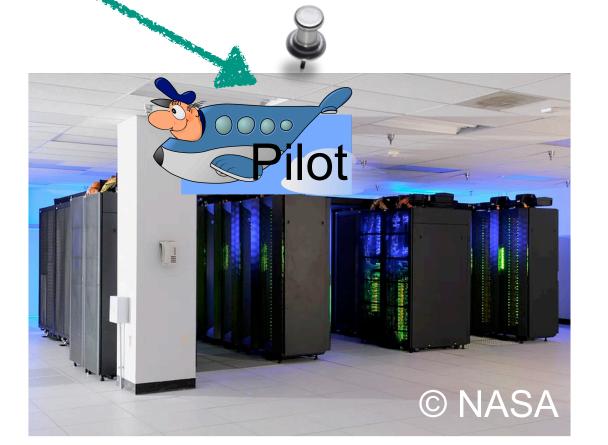

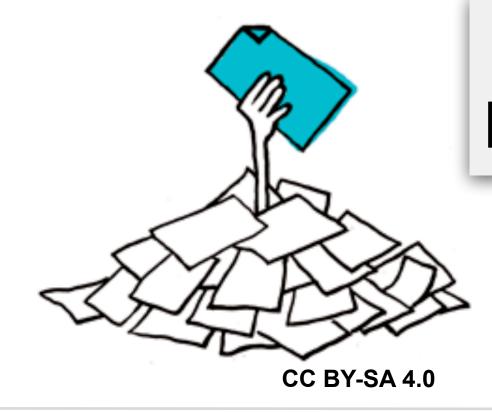

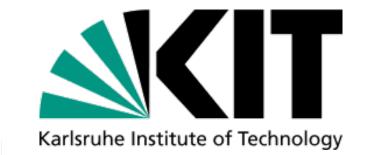

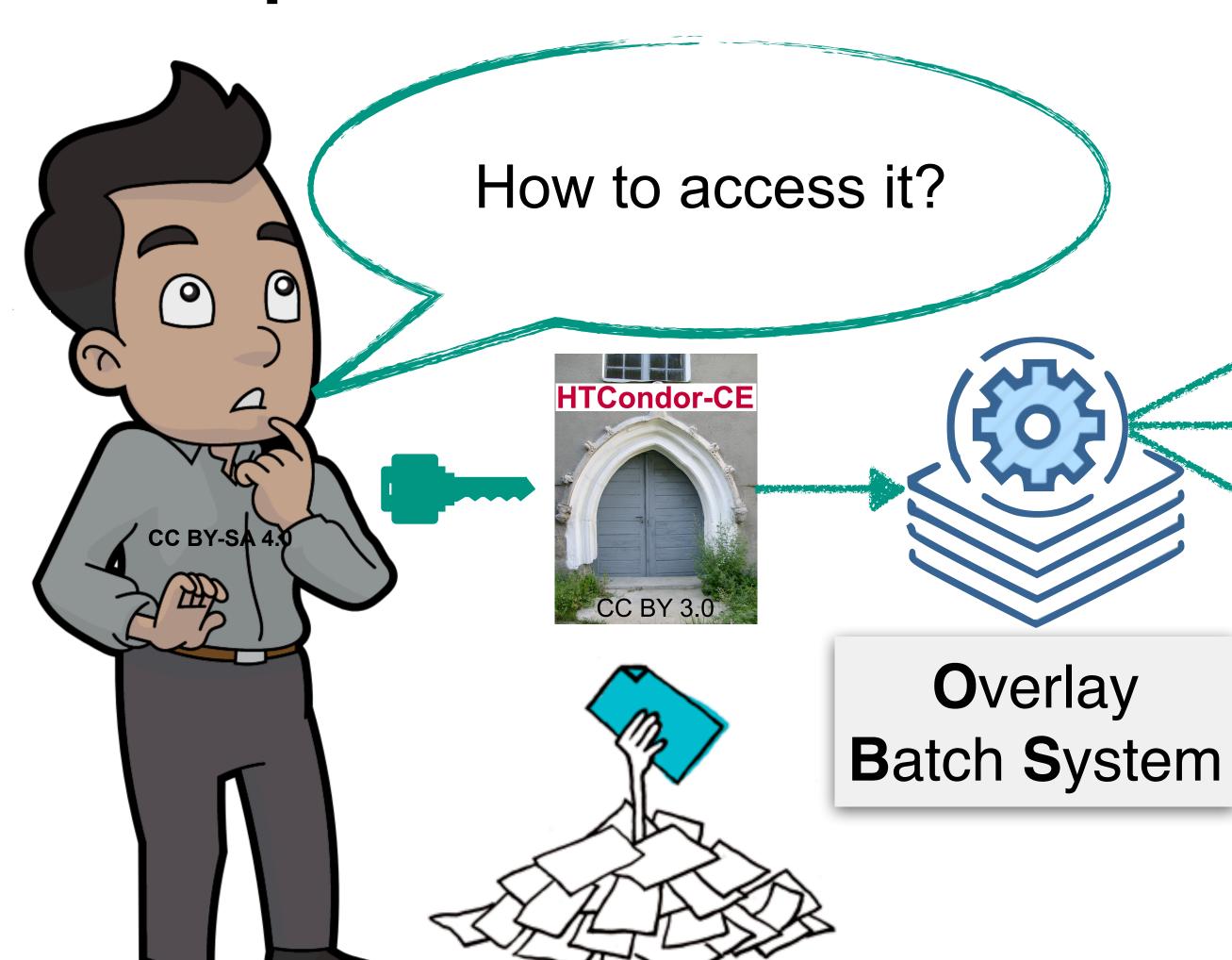

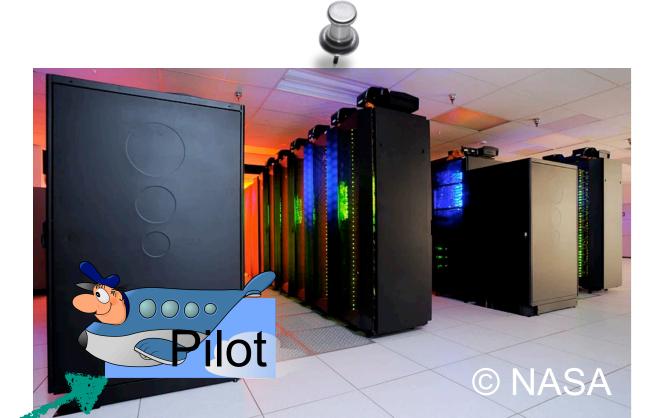

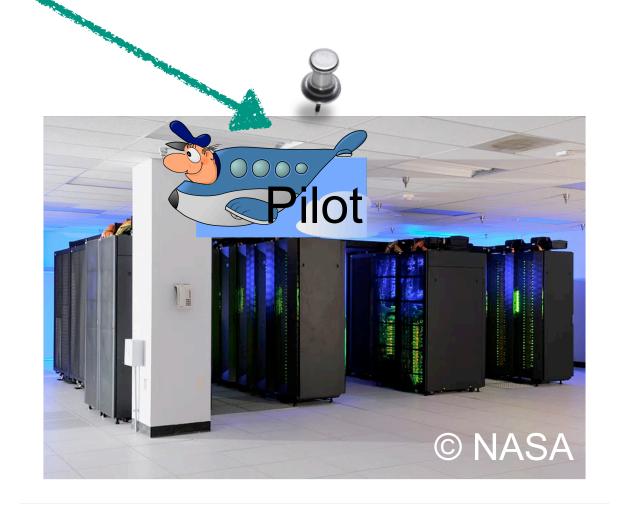

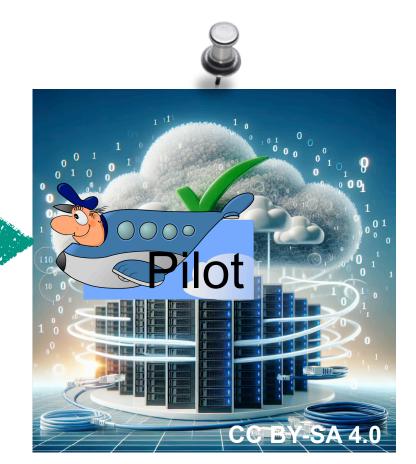

CC BY-SA 4.0

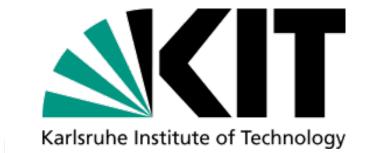

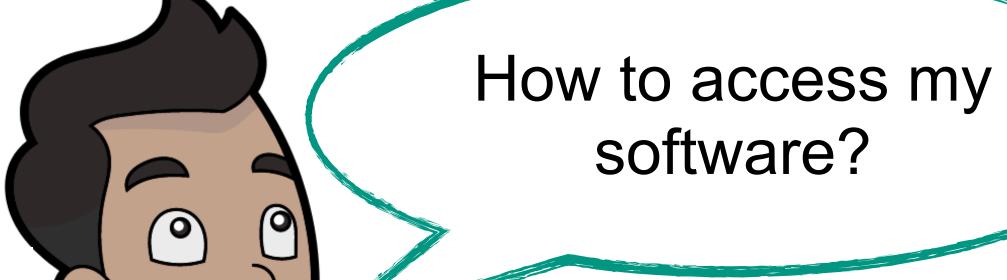

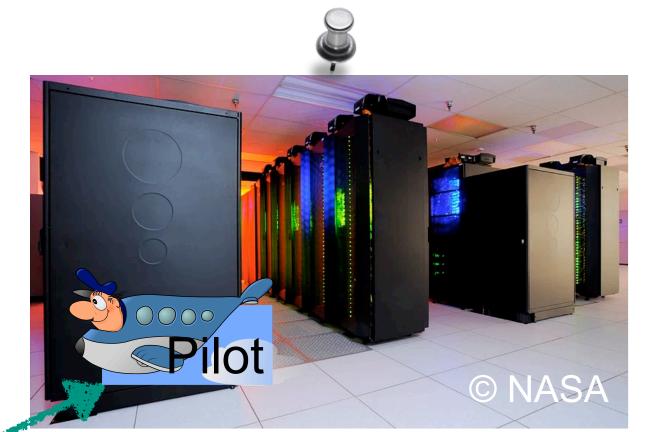

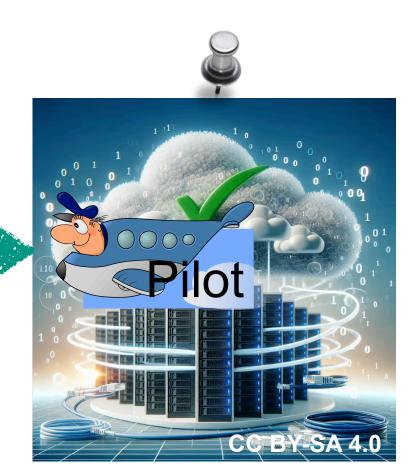

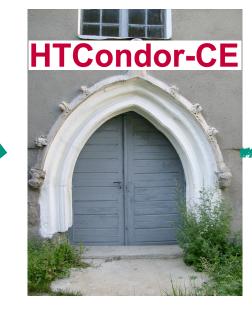

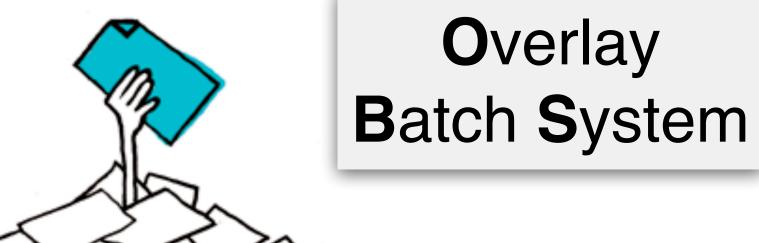

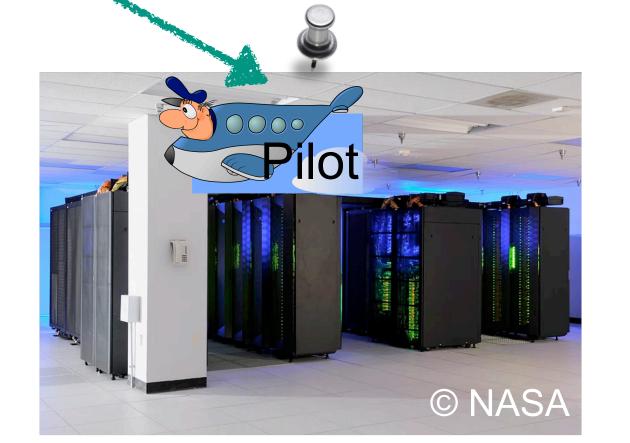

CC BY-SA 4.0

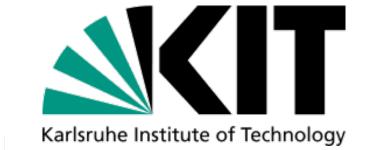

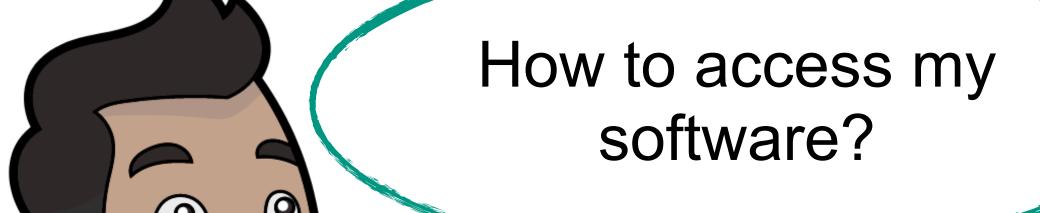

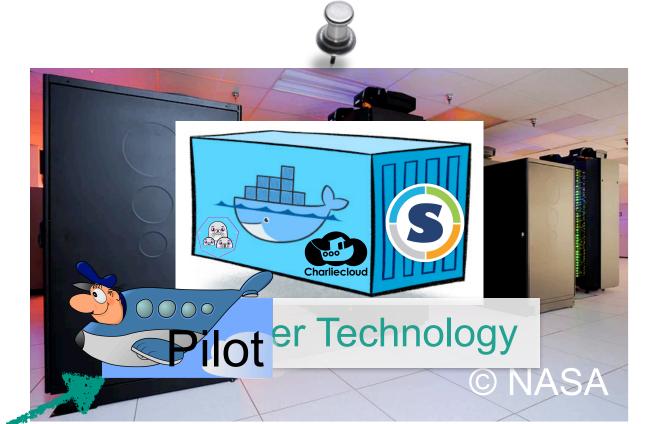

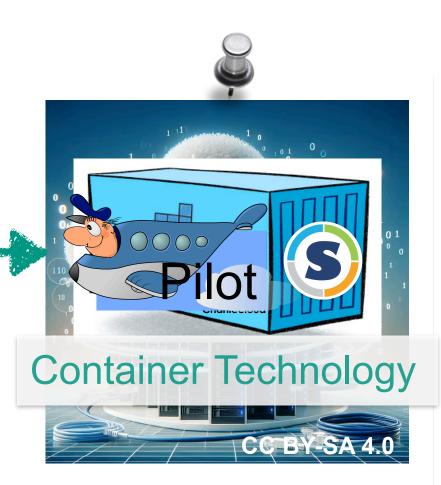

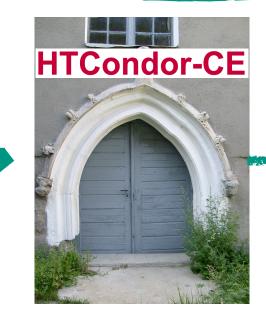

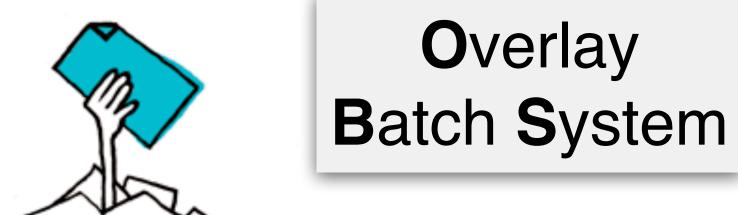

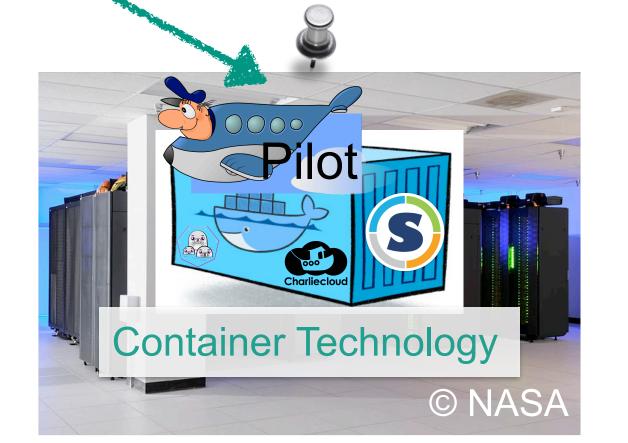

(0)

CC BY-SA 4.0

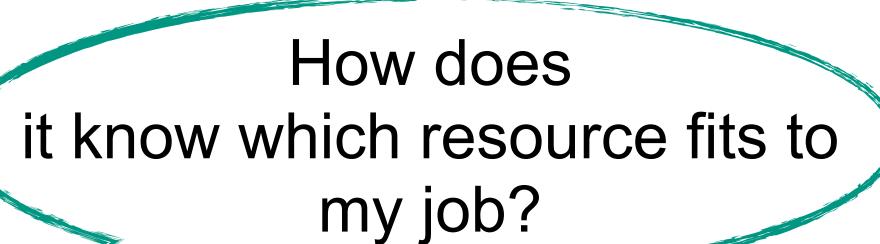

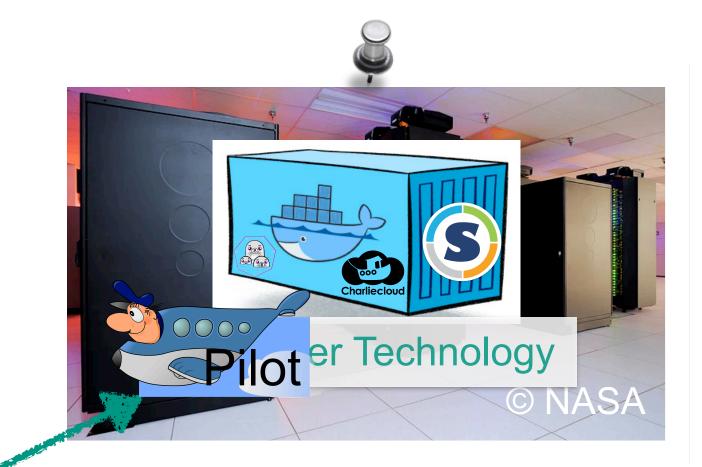

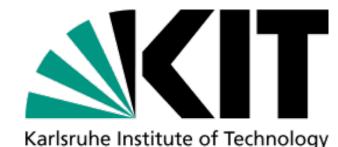

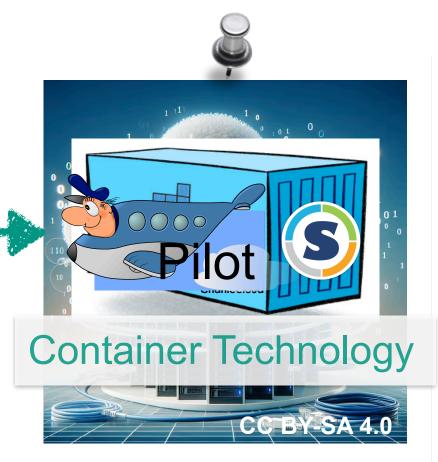

ETP & SCC

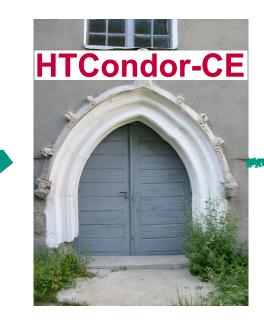

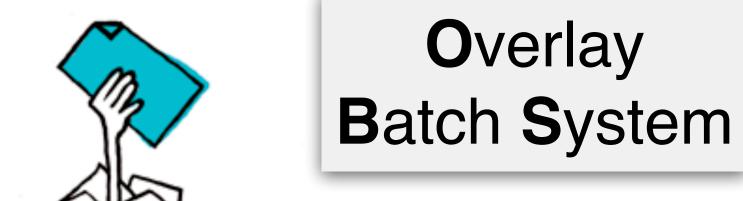

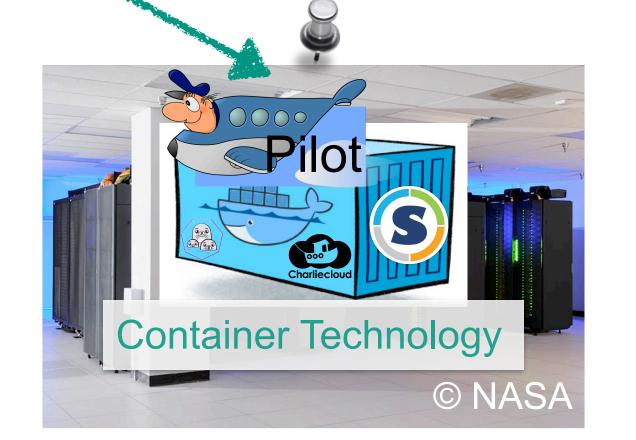

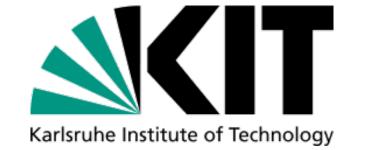

#### The COBalD View of Resource Meta-Scheduling

[COBalD - the Opportunistic Balancing Daemon]

- Resource Meta-Scheduling for Job Scheduler is a "hard" problem
- Usually based on predictions of the future resource availability and mixture of job classes (e.g. CPU intense, I/O intense, ...)

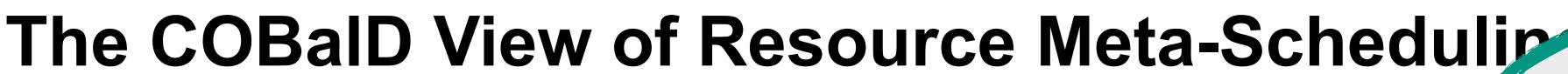

[COBalD - the Opportunistic Balancing Daemon]

homogenous environments.

Resource Meta-Scheduling for Job Scheduler is a "hard (e.g. the Grid)

Usually based on predictions of the future resource available and mixture of job classes (e.g. CPU intense, I/O intense, ...)

Based on a slide by Max Fischer

Works perfectly fine in

#### The COBalD View of Resource Meta-Schedulip

[COBaID - the Opportunistic Balancing Daemon]

Resource Meta-Scheduling for Job Scheduler is a "hard

Usually based on predictions of the future resource available mixture of job classes (e.g. CPU intense, I/O intense, ...)

Fails in heterogeneous environments (e.g. HPCs & Clouds).

anu dinu

#### The COBalD View of Resource Meta-Schedulip

[COBalD - the Opportunistic Balancing Daemon]

- Resource Meta-Scheduling for Job Scheduler is a "hard
- Usually based on predictions of the future resource available mixture of job classes (e.g. CPU intense, I/O intense, ...)
- However: We usually care only about a simpler problem!

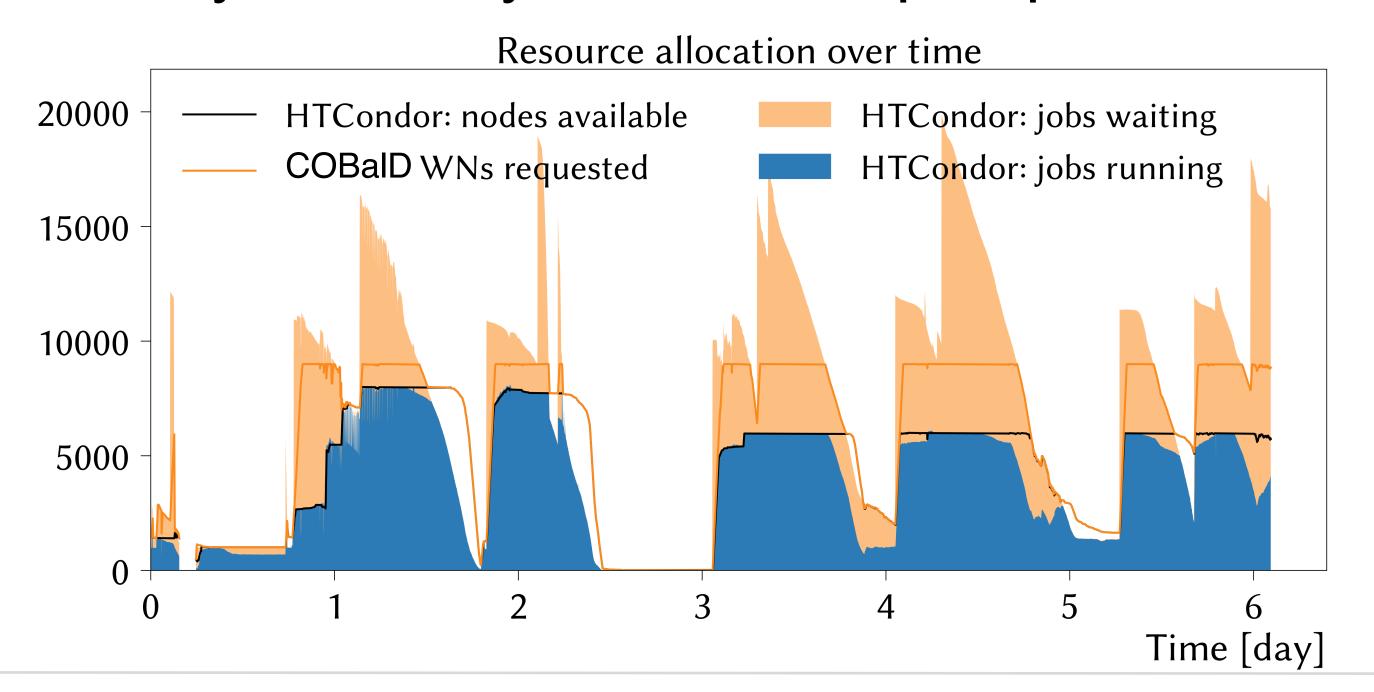

Fails in heterogeneous environments (e.g. HPCs & Clouds).

y ariu

#### The COBalD View of Resource Meta-Schedulip

[COBalD - the Opportunistic Balancing Daemon]

- Resource Meta-Scheduling for Job Scheduler is a "hard
- Usually based on predictions of the future resource available mixture of job classes (e.g. CPU intense, I/O intense, ...)
- However: We usually care only about a simpler problem!

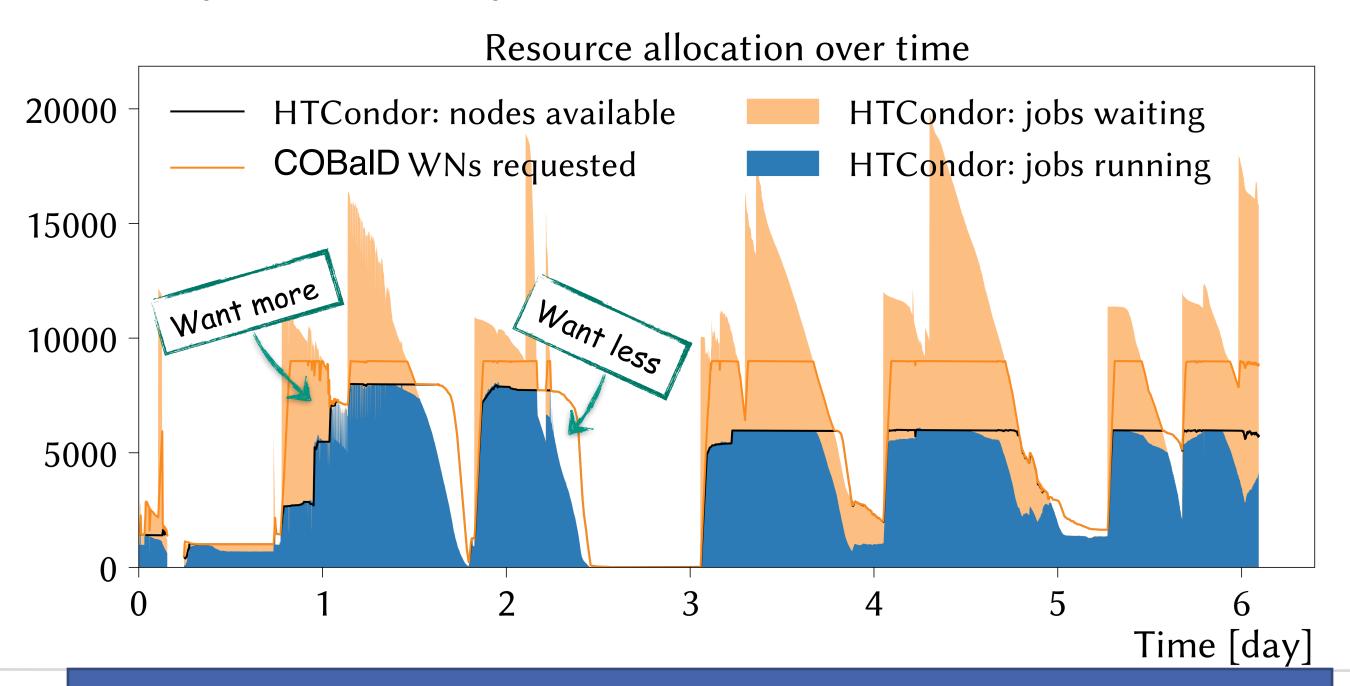

Fails in heterogeneous environments (e.g. HPCs & Clouds).

y ariu

#### The COBalD View of Resource Scheduling

Karlsruhe Institute of Technology

[COBalD - the Opportunistic Balancing Daemon]

- Resource Meta-Scheduling for Job Scheduler is a "hard"
- COBaID cares only about resources, not jobs
  - Observe how much and how well each resource is used
  - Increase well-utilized resources, reduce poor utilized resources

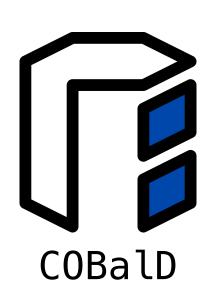

#### The COBalD View of Resource Scheduling

Karlsruhe Institute of Technology

[COBaID - the Opportunistic Balancing Daemon]

- Resource Meta-Scheduling for Job Scheduler is a "hard"
- COBaID cares only about resources, not jobs
  - Observe how much and how well each resource is used
  - Increase well-utilized resources, reduce poor utilized resources

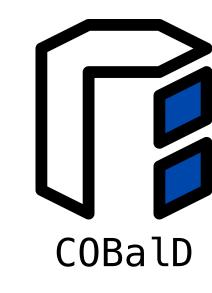

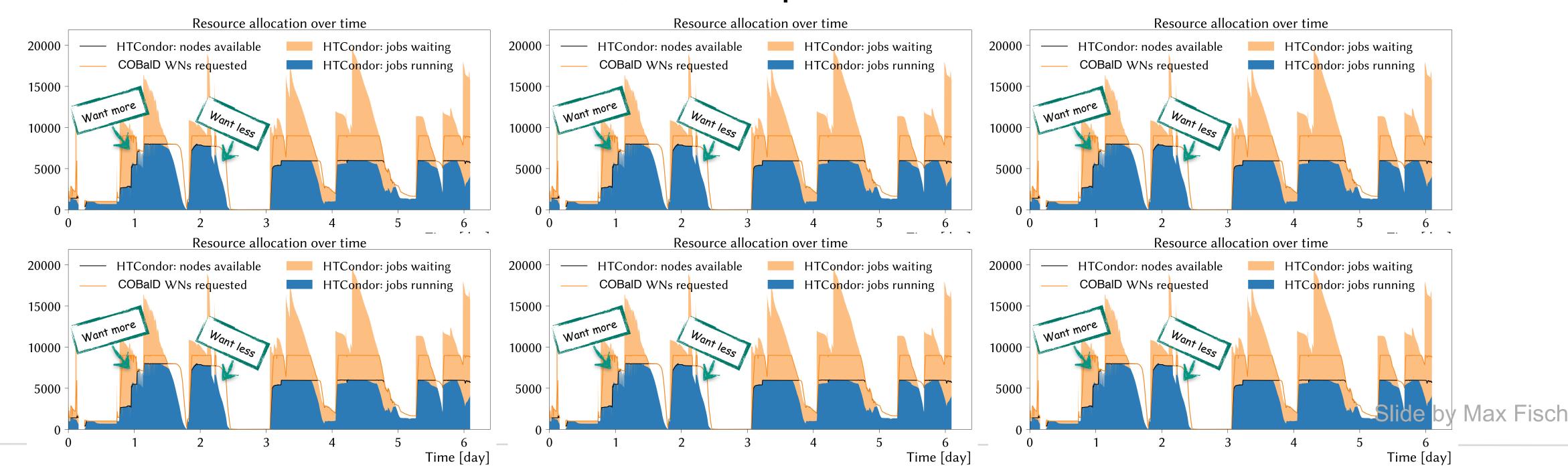

#### The COBalD View of Resource Scheduling

COBalD

[COBalD - the Opportunistic Balancing Daemon]

- Resource Meta-Scheduling for Job Scheduler is a "hard"
- COBalD cares only about resources, not jobs
  - Observe how much and how well each resource is used
  - Increase well-utilized resources, reduce poor utilized resources

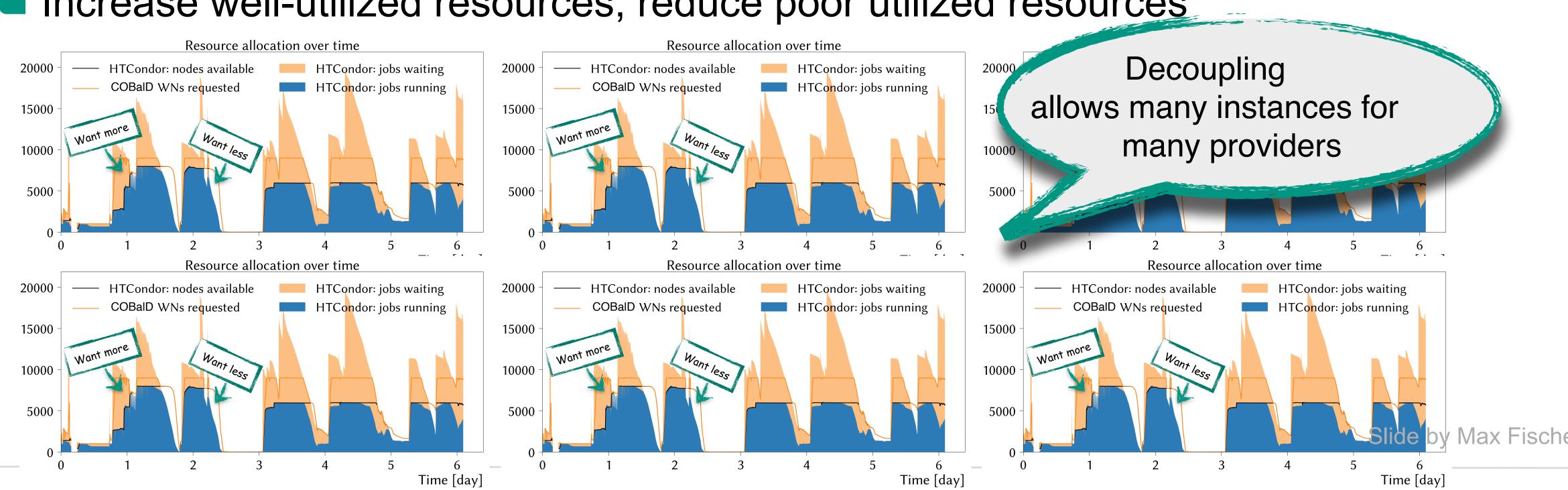

#### TARDIS - Out-of-the-Box Resource Adapters

[Transparent Adaptive Resource Dynamic Integration System]

- Combine resource provider APIs with COBaID
  - Request, monitor, decommission individual resources (Manages resource life cycle)
  - Automatically matches resource demand via COBaID approach
  - Basically a "use-case agnostic autonomous Pilot factory"
- Support for common HPC batch systems, Cloud APIs,

- Behave like "regular users" as much as possible
- Customizable pilot for each centre's peculiarities
- HEP: Insert HTCondor+CVMFS as available

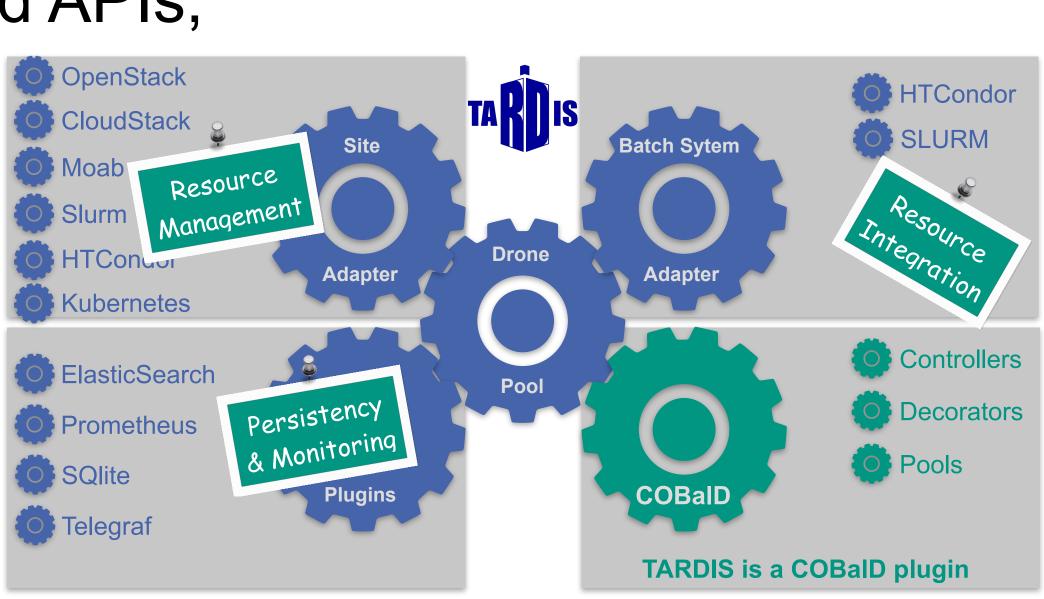

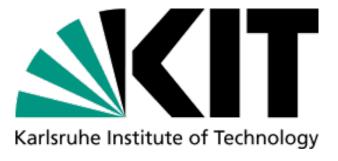

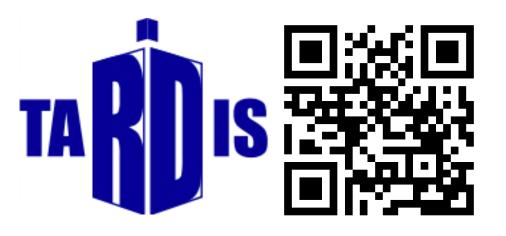

#### The Entire COBaID/TARDIS Ecosystem

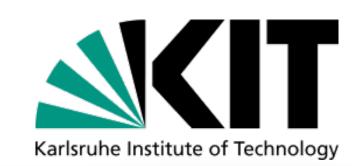

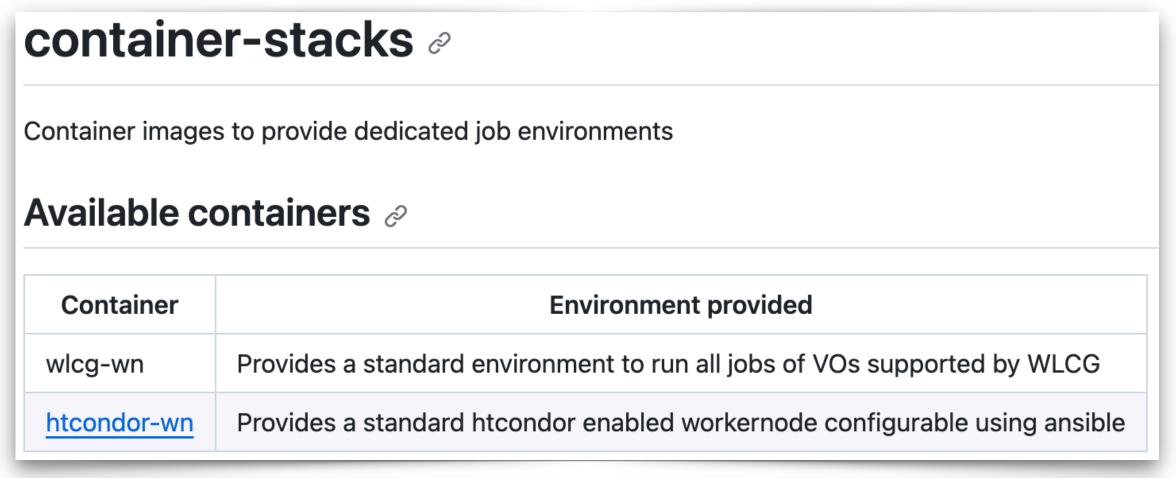

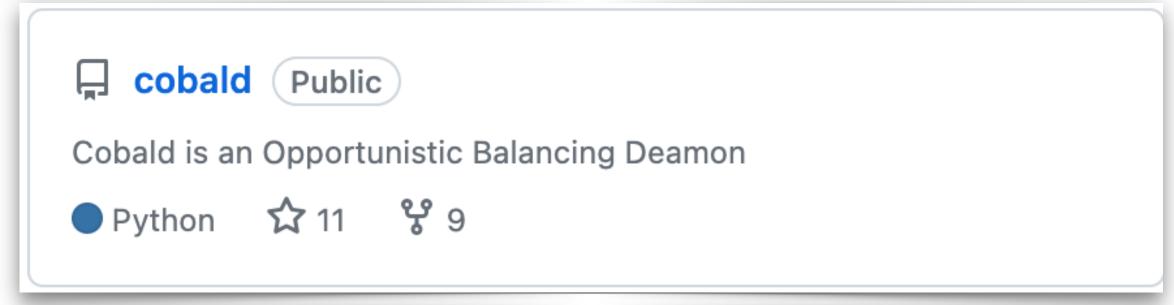

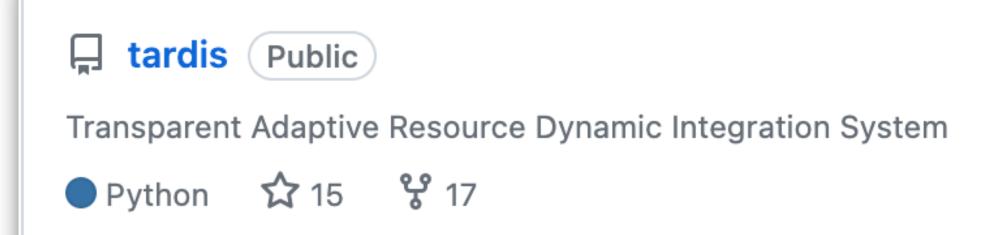

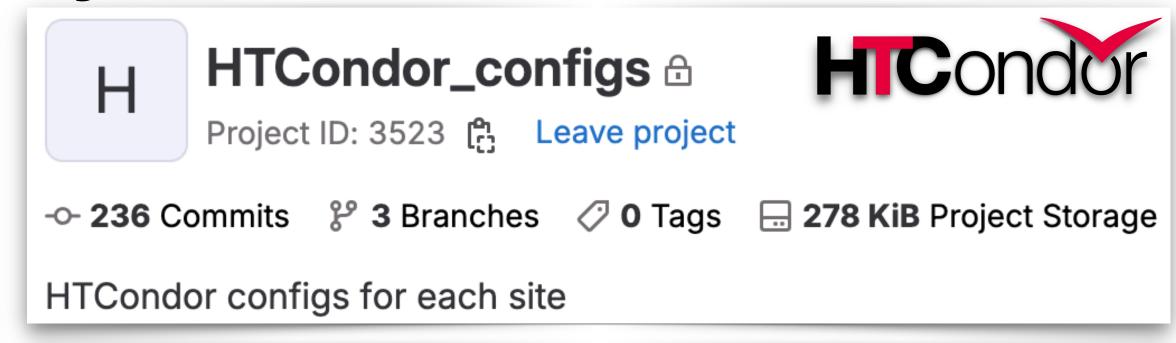

## condor-git-config 0.1.5

pip install condor-git-config

Please, re-use and improve existing toolset, if you plan to integrate your resources!

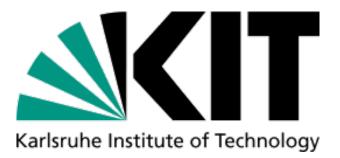

## Use-cases so far ...

#### Opportunistic Resources & WLCG in Practice

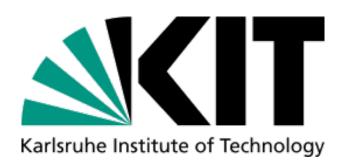

Simplify provisioning and utilization of third-party compute resources for the GridKa communities:

- Dynamic, transparent and on-demand integration via COBalD/TARDIS (in-house development)
- Provide community-overarching unified entry points to a variety of resources (HPCs, Clouds, ...)
- Demonstrated production scale operation during scale test together with HoreKa (KIT HPC cluster)
- Production deployments across HEP institutes & HPC resources coordinated by KIT/GridKa
- Site specific accounting is now also possible with AUDITOR (see talk today)

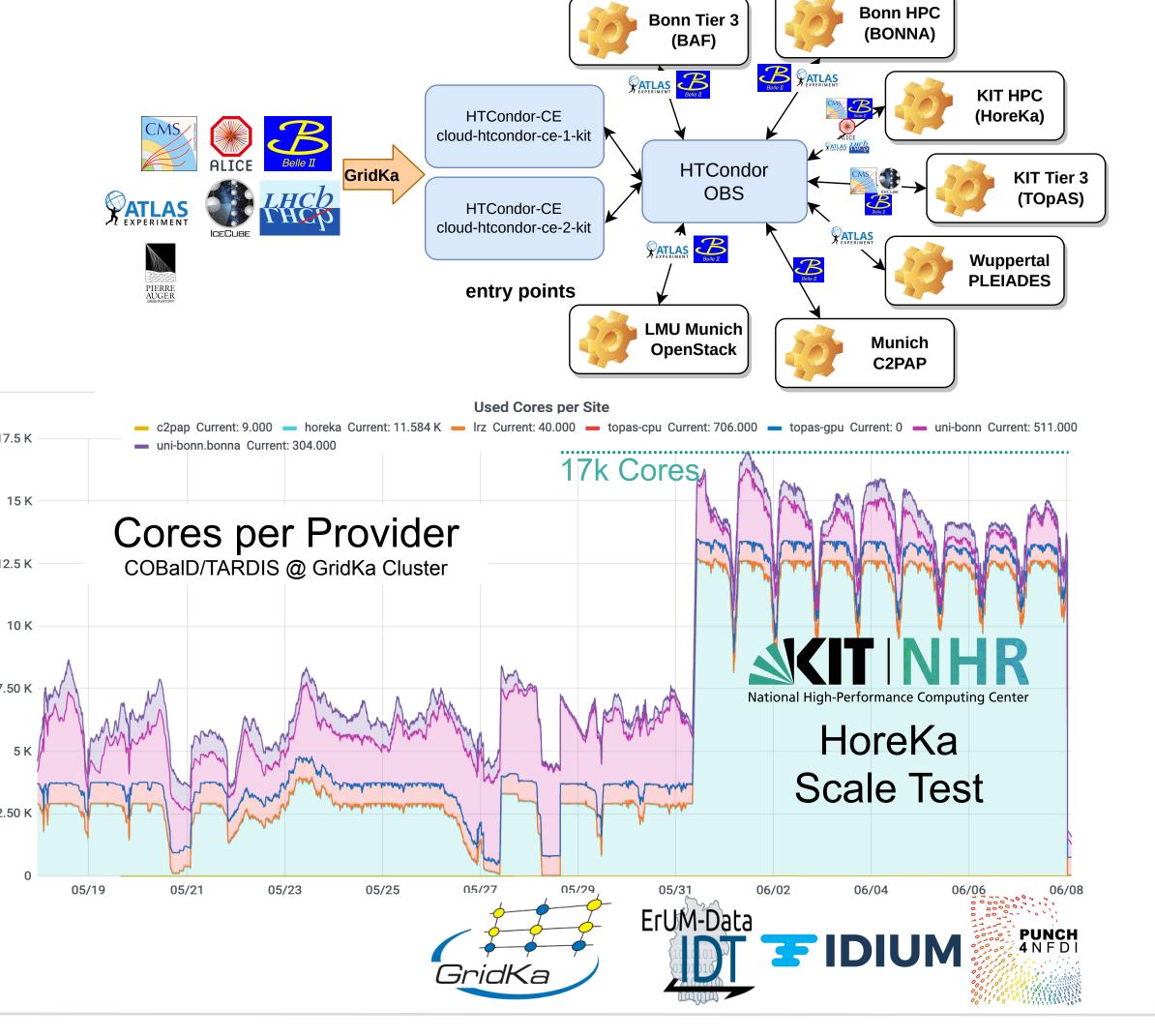

#### Opportunistic Resources & WLCG in Practice

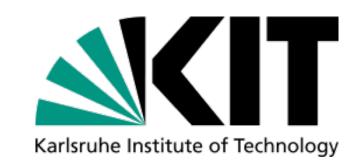

Simplify provisioning and utilization of third-party compute resources for the GridKa communities:

- Dynamic, transparent and on-demand integration via COBalD/TARDIS (in-house development)
- Provide community-overarching unified entry points to a variety of resources (HPCs, Clouds, ...)
- Demonstrated production scale operation during scale test together with HoreKa (KIT HPC cluster)
- Production deployments across HEP institutes & HPC resources coordinated by KIT/GridKa
- Site specific accounting is now also possible with AUDITOR (see talk today)

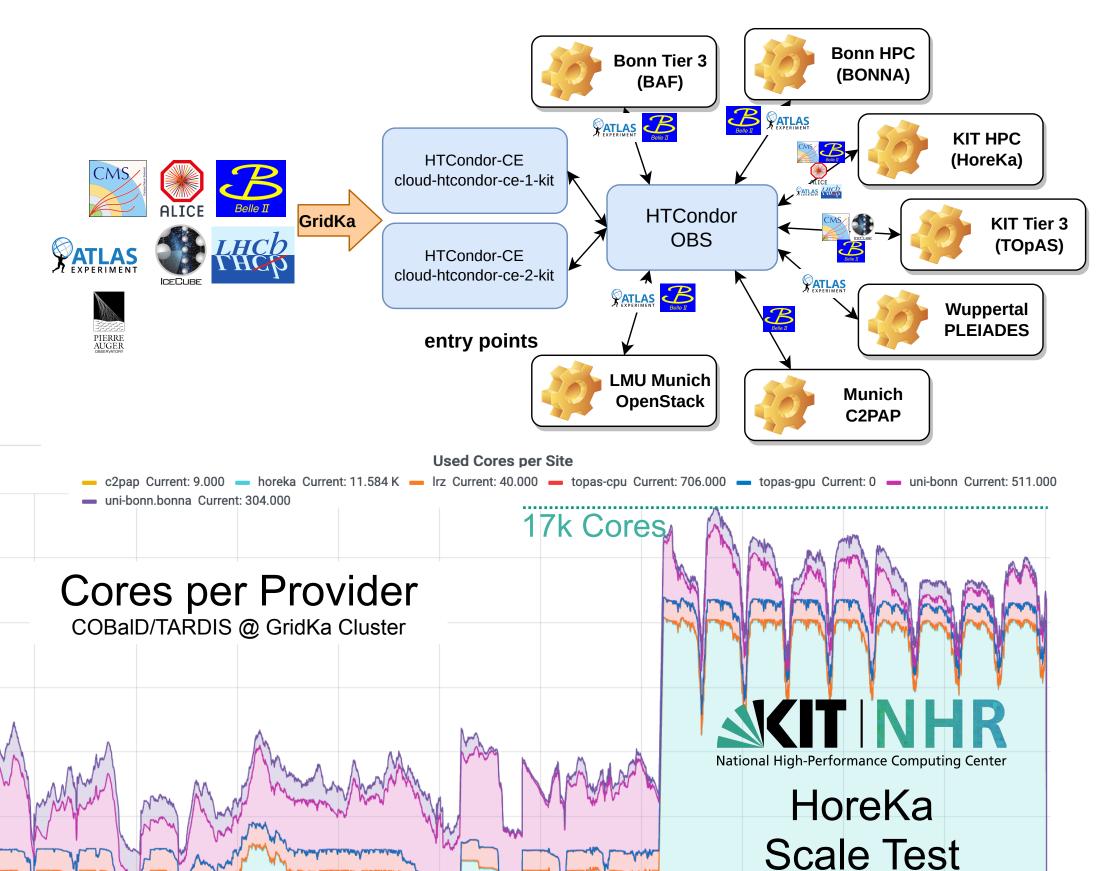

ErUM-Data

Similar setup deployed at CLAIX HPC (RWTH Aachen) and on-going deployment at Emmy (University of Göttingen)

#### Opportunistic Resources & WLCG in Practice

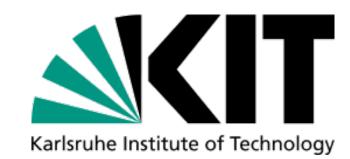

**Bonn HPC** 

(BONNA)

Bonn Tier 3

(BAF)

Simplify provisioning compute resources f

- Dynamic, transpar via COBalD/TARD
- Provide communit points to a variety
- Demonstrated pro scale test together
- Production deploy HPC resources co
- Site specific account AUDITOR (see tal

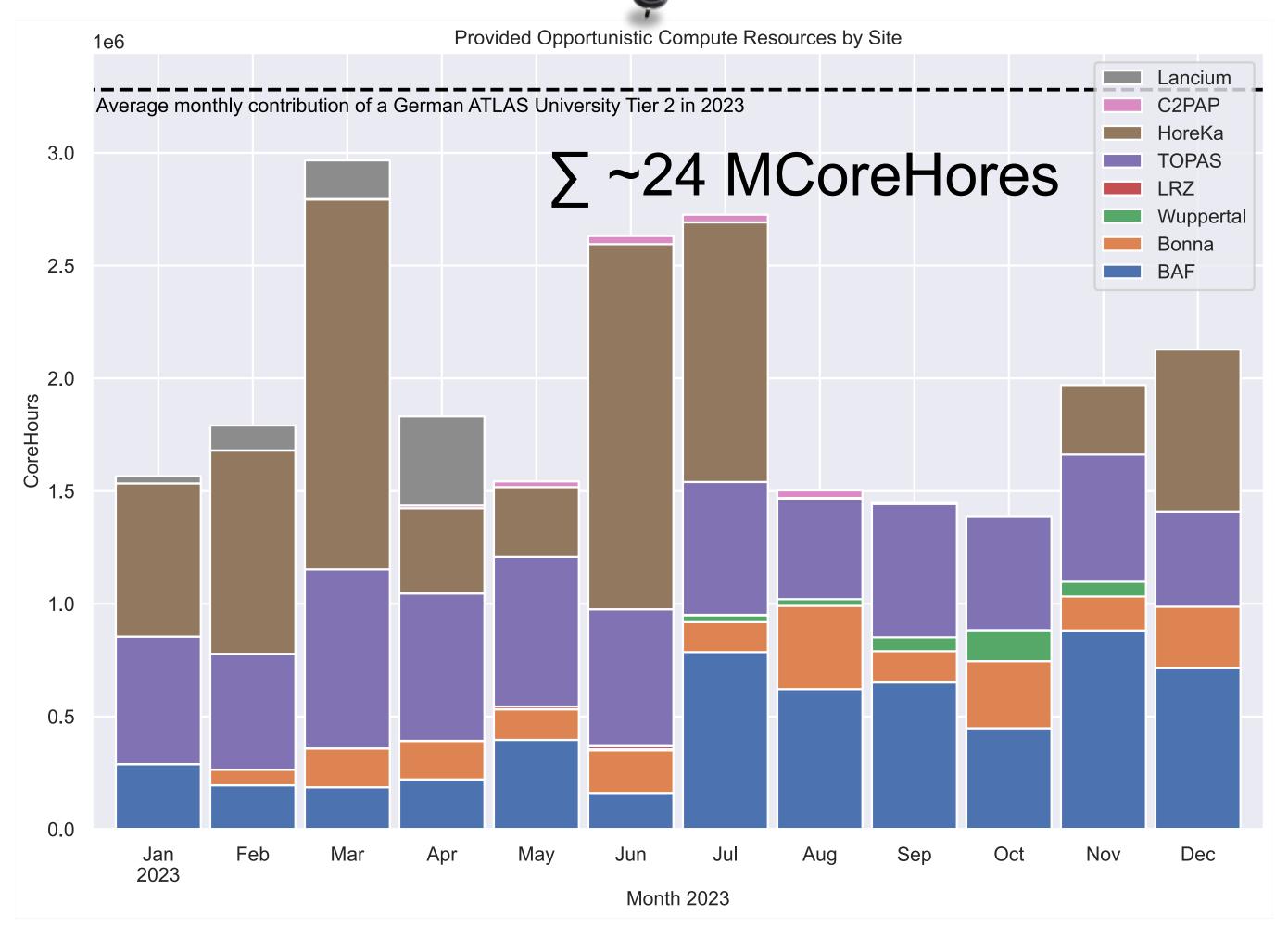

Similar setup deplo on-going deployment at Linny (University of Gottingen)

GridKa

KIT HPC (HoreKa) **HTCondor** KIT Tier 3 OBS (TOpAS) Wuppertal **PLEIADES** \_MU Munich Munich **OpenStack** C2PAP Current: 706.000 — topas-gpu Current: 0 — uni-bonn Current: 511.000 HoreKa Scale Test ErUM-Data **T**IDIUM

#### **Enabling Access to Sustainable Compute Resources**

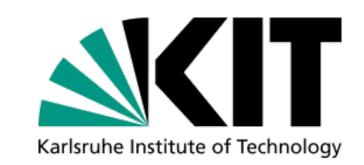

- Lancium (US company) balancing the power grid by operating compute facilities close to renewables (wind & solar) - CO<sub>2</sub> neutral operation
- Dynamic, transparent and on-demand integration via COBaID/TARDIS
- Used for ATLAS/CMS MC generation (~700,000 CoreHours during PoC)
- Very smooth "Proof of Concept" project, experiments did not even noticed that the jobs ran in the US
- Unfortunately, Lancium decided to get out of the PaaS business in April 2023

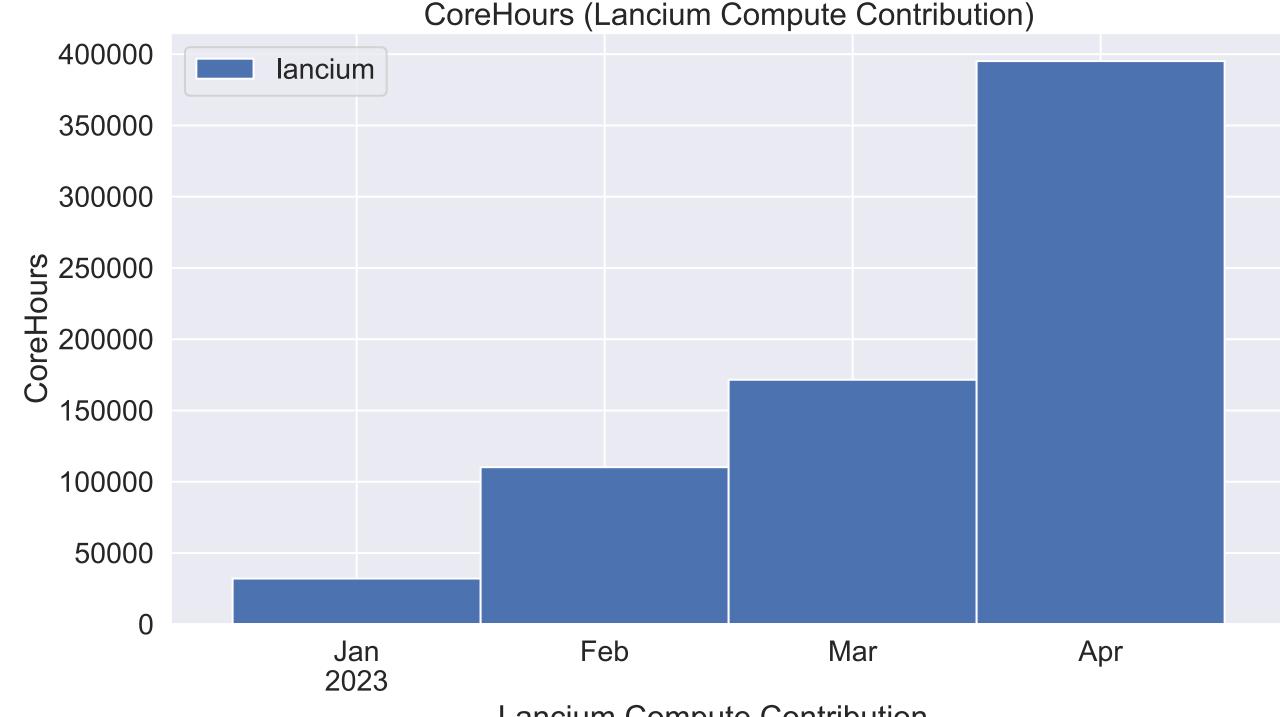

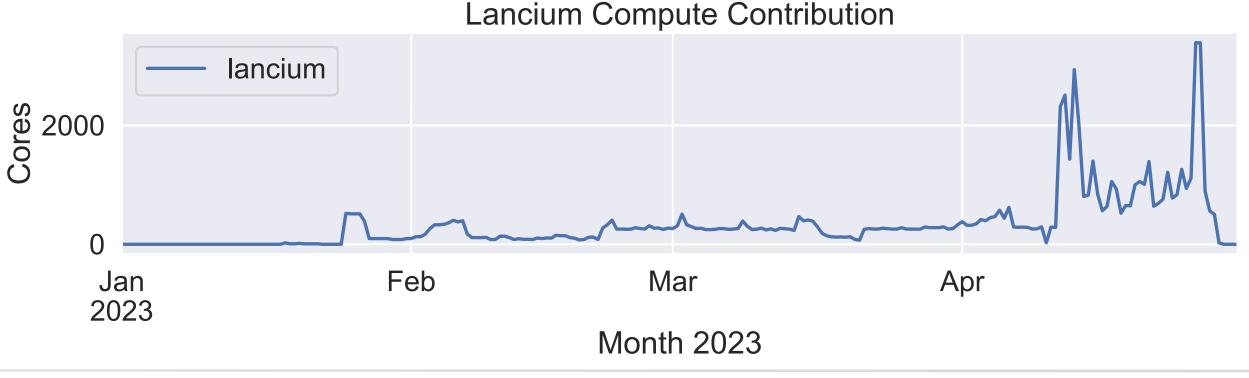

#### Towards the Compute4PUNCH Infrastructure

Karlsruhe Institute of Technology

■ Substantial amount of HTC, HPC, Cloud compute resources are provided to PUNCH4NFDI

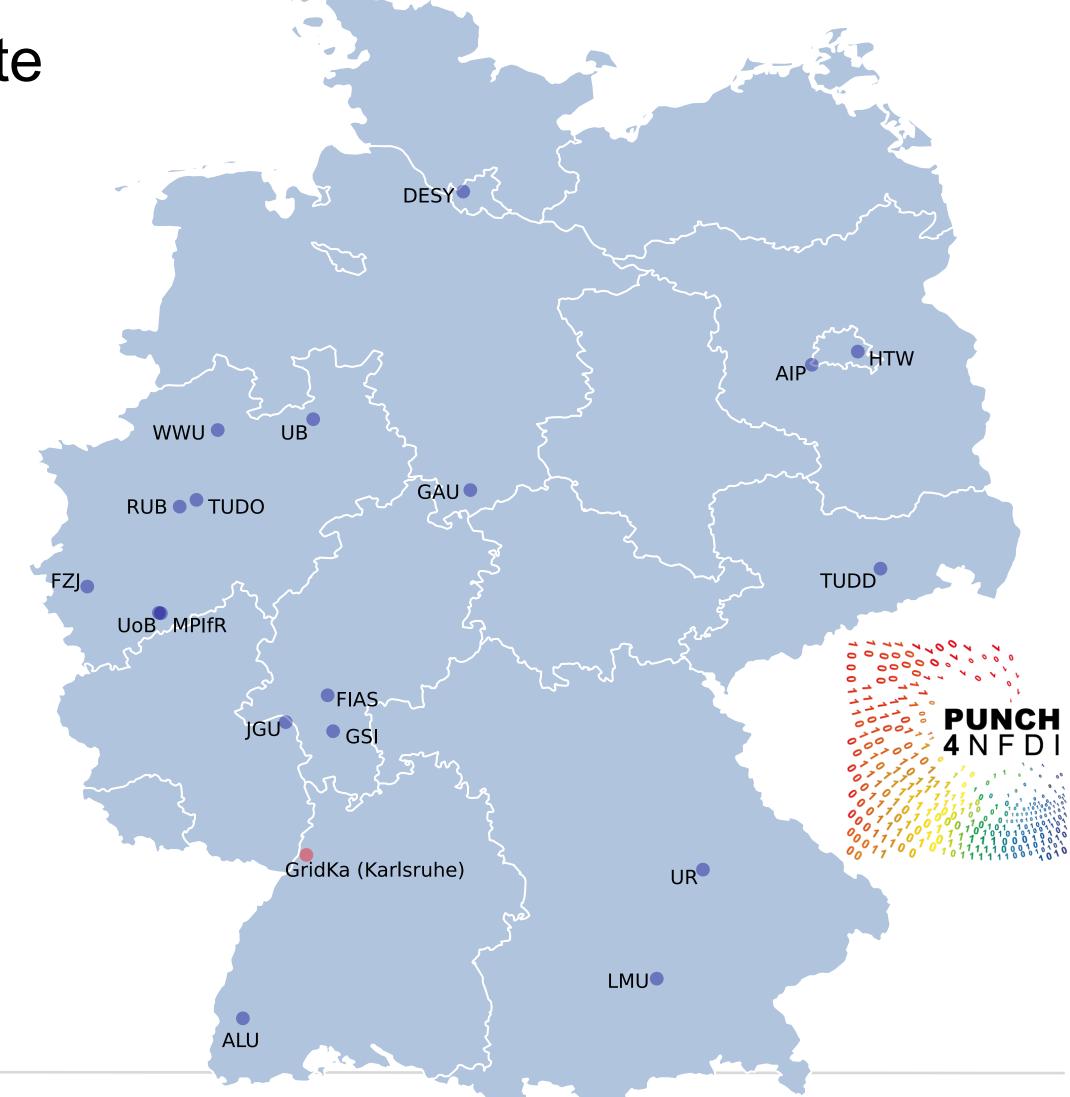

#### Towards the Compute4PUNCH Infrastructure

Manuel Gillels

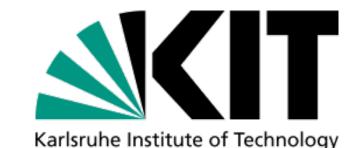

Substantial amount of HTC, HPC, Cloud compute resources are provided to PUNCH4NFDI

Establish a federated heterogenous compute infrastructure for PUNCH4NFDI

Benefit from experiences, concepts and tools available in HEP community

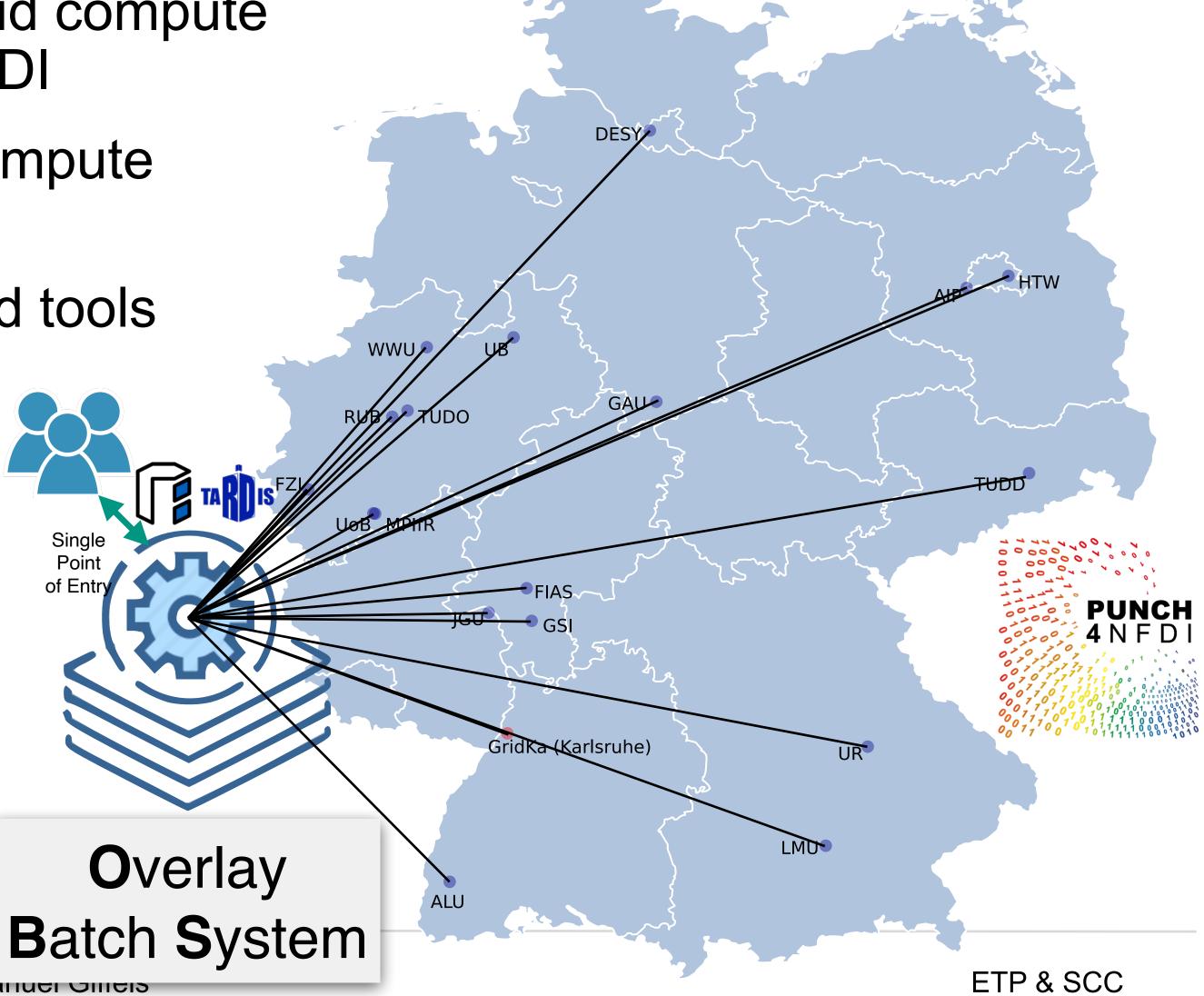

#### Towards the Compute4PUNCH Infrastructure

Substantial amount of HTC, HPC, Cloud compute resources are provided to PUNCH4NFDI

Establish a federated heterogenous compute infrastructure for PUNCH4NFDI

Benefit from experiences, concepts and tools available in HEP community

- Compute4PUNCH demonstrator is available
- Demonstration workflows of HEP (ATLAS/CMS), Astrophysics (LOFAR) and Lattice QCD have been successfully performed

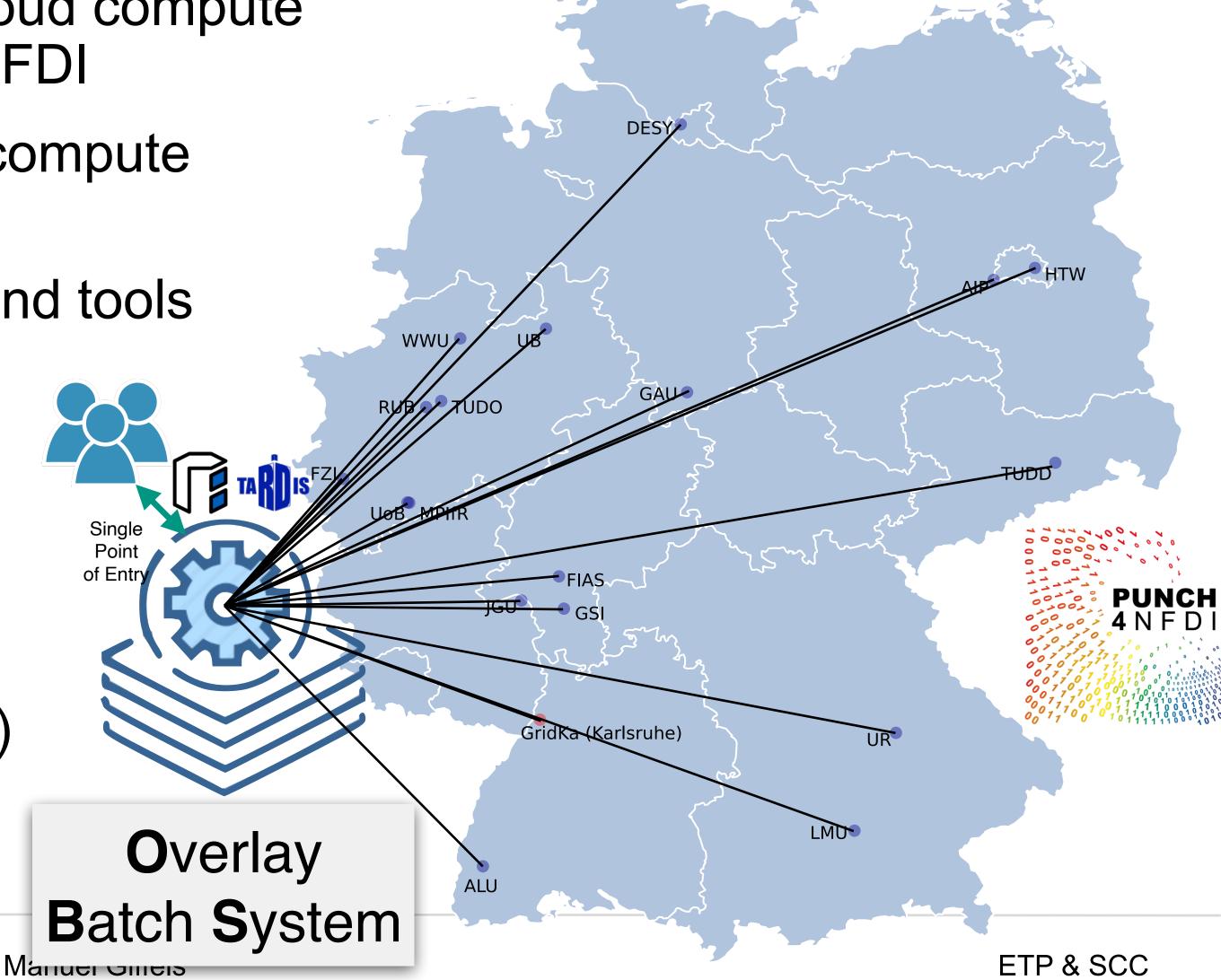

# work by Sebastian Brommer (KIT)

#### Building a Computing Infrastructure for DARWIN

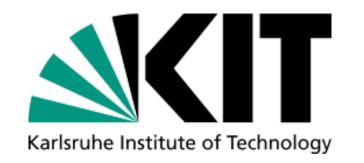

- Manage VO via Indigo Identity and access management service (IAM)
- Provide token based access via ssh to a login node (using Motley Cue)
- Provide dedicated JupyterHub for interactive data analysis
- Integrate external Grid resources using C/T as a pilot factory [GridKa & Nikhef (ongoing)]
- All resources a available via an HTCondor OBS on the login node

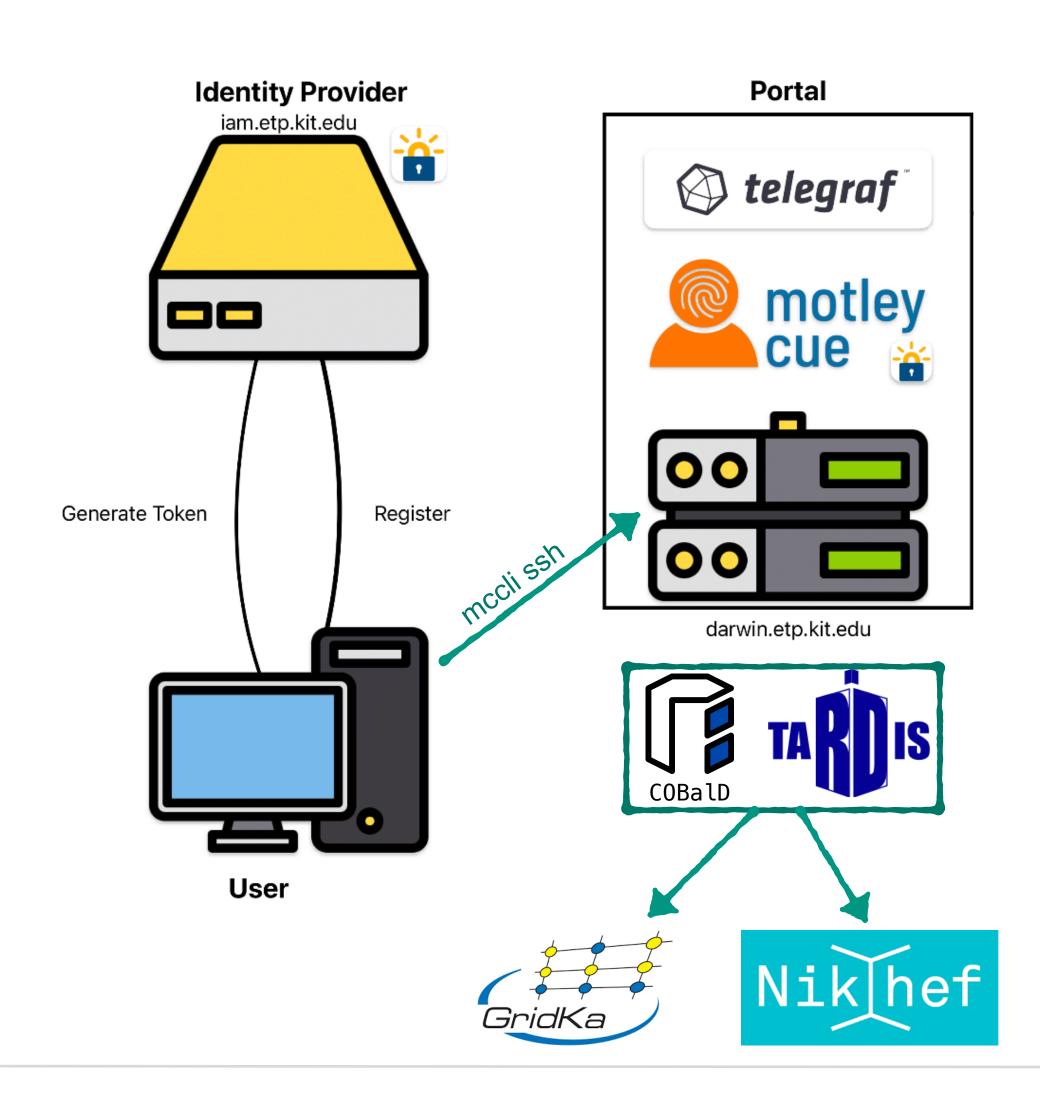

#### Remote Operation of the LMU Tier-2

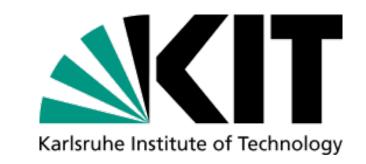

- In December 2023 Rod contacted us about a nice PoC idea (12.12.2023)
- There was a week long scheduled storage downtime at the LMU Tier-2
- So, how about integrating the LMU Tier-2 workers into the opportunistic compute cloud operated at GridKa?
- Rod was able to quickly set-up the C/T ecosystem at LMU supported by KIT
- During the downtime the LMU Tier-2 was fed with ATLAS jobs via GridKa (incl. remote data access)

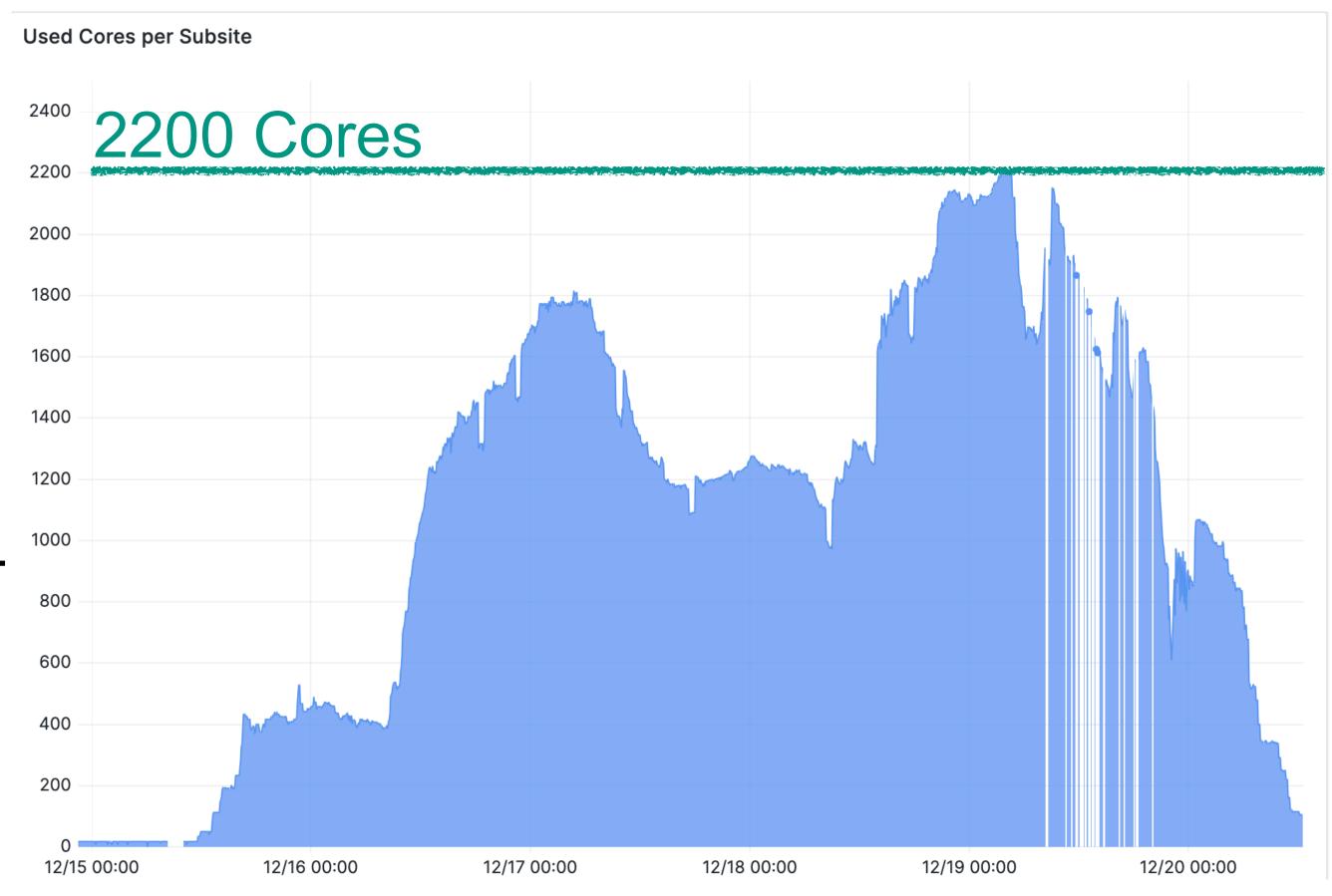

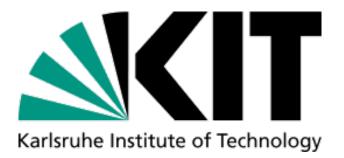

## The future ...

**Towards NHR German Tier-2 Pool** 

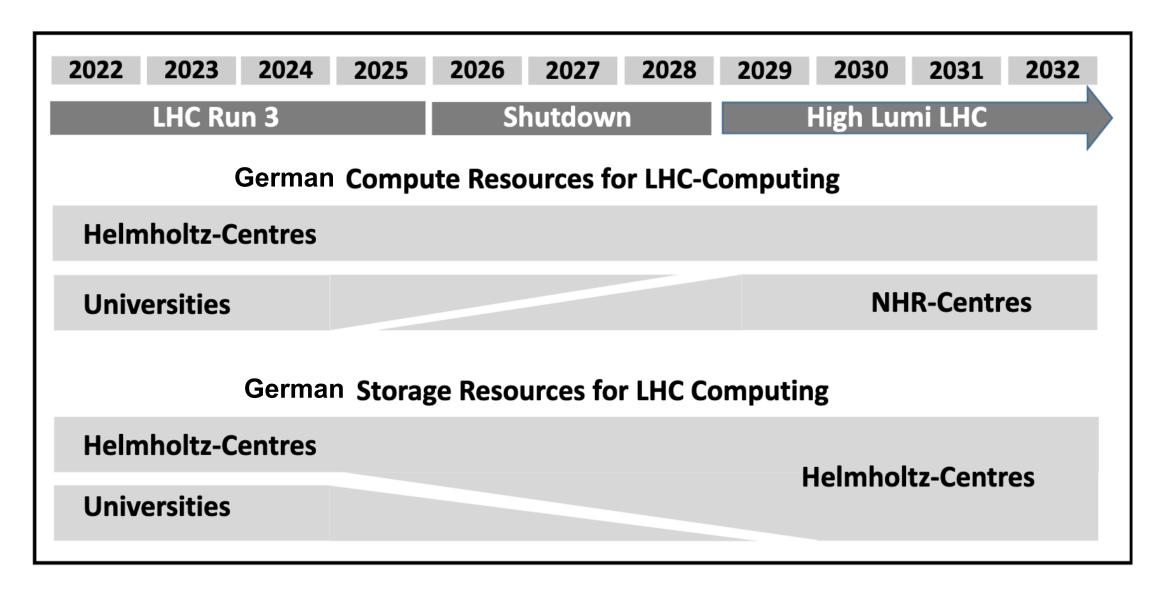

- University Tier-2 compute will be gradually transitioned towards NHR HPCs (starting 2025)
- We are well-prepared thanks to the comprehensive toolset developed within IDT-UM & FIDIUM

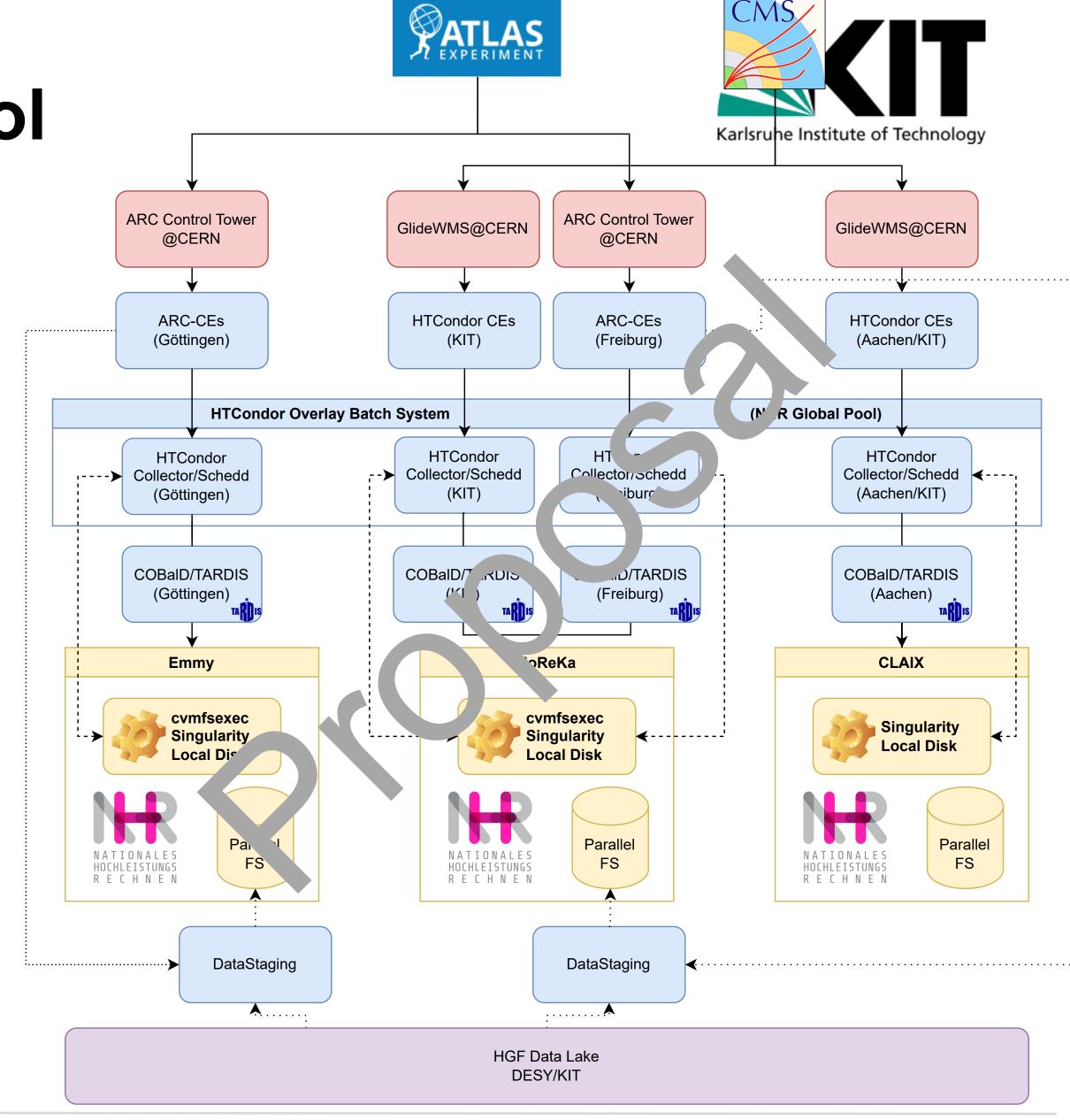

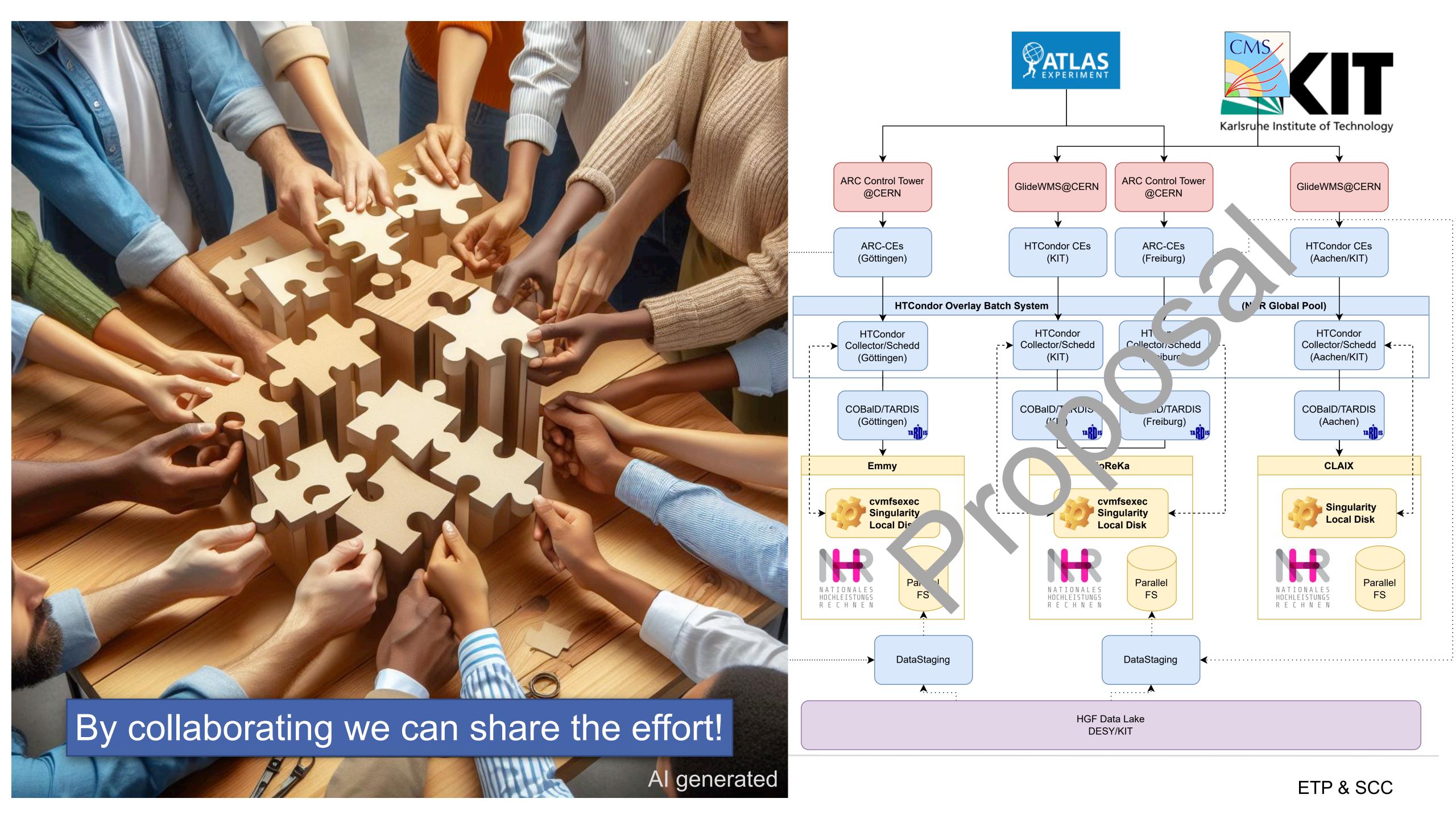

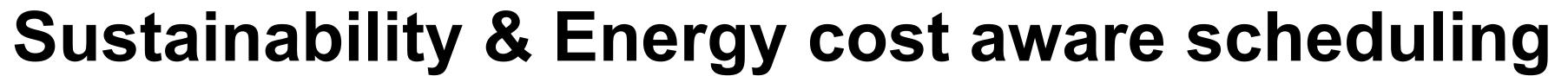

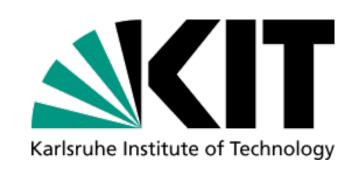

# Sustainability & Climate Neutral Compute (Wind energy)

- Looking for industry cooperations like windCores (Westfalen Wind)
- Include them as opportunistic resource

#### Energy cost aware resource scheduling

- Include current energy mix or energy price into the COBalD meta-scheduler
- Increase resource utilisation when prices are low or energy is clean
- Decrease it otherwise

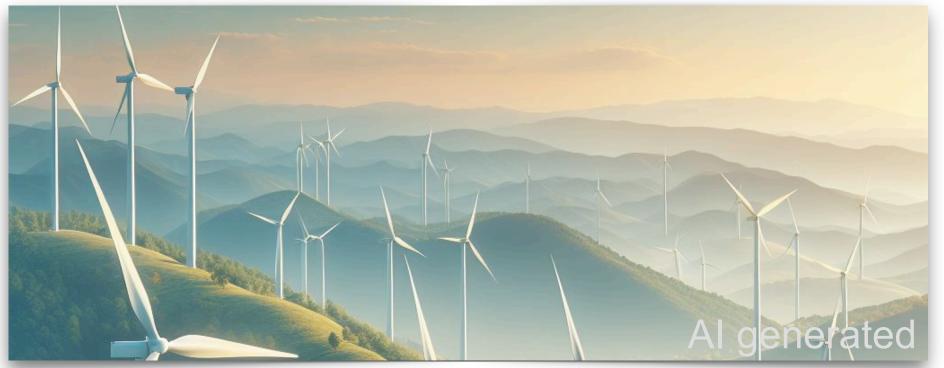

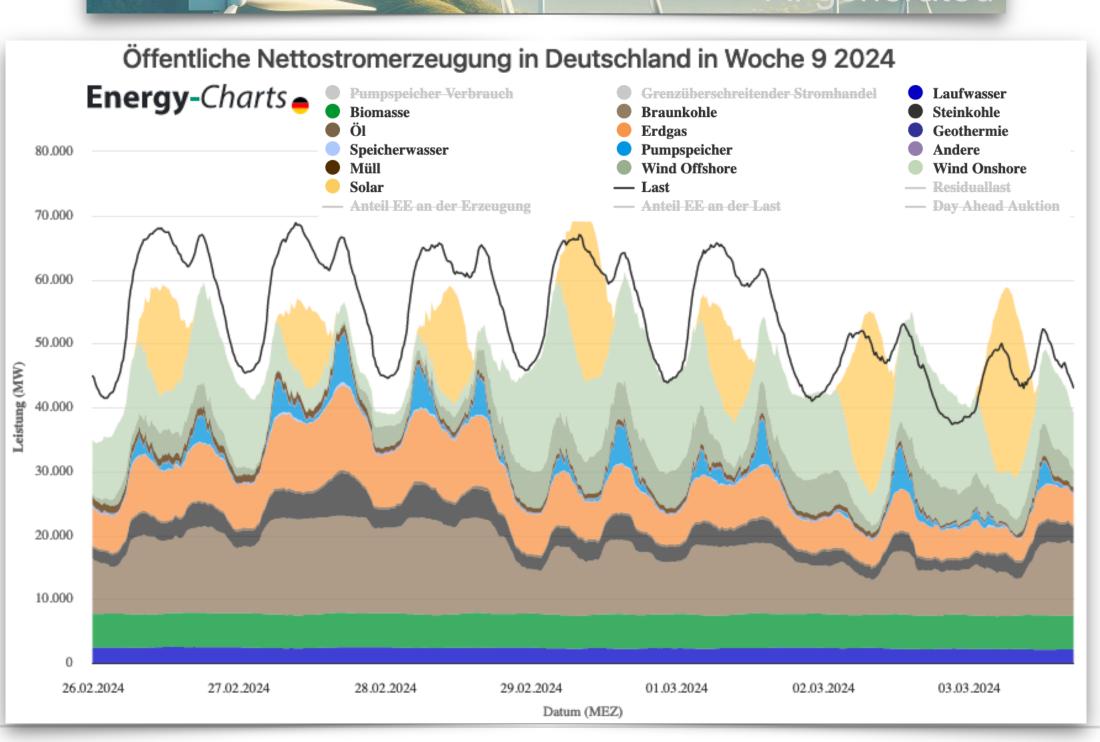

Manuel Giffels ETP & SCC

#### Dynamic Interactive Analysis Cluster (Tier-3)

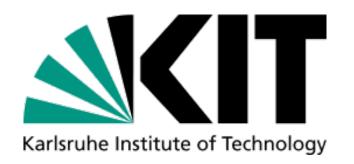

- Find the balance between interactive and batch utilization at Tier-3 clusters
- Idea: Deploy on-demand Apache Spark analysis cluster on HTCondor or K8S
- COBaID/TARDIS perfectly suited to do the balancing depending on the utilization/demand
- Why Apache Spark? Cluster can be shared among different users.
- Why not Dask? Each user need its own cluster, no multi-user scheduling possible.

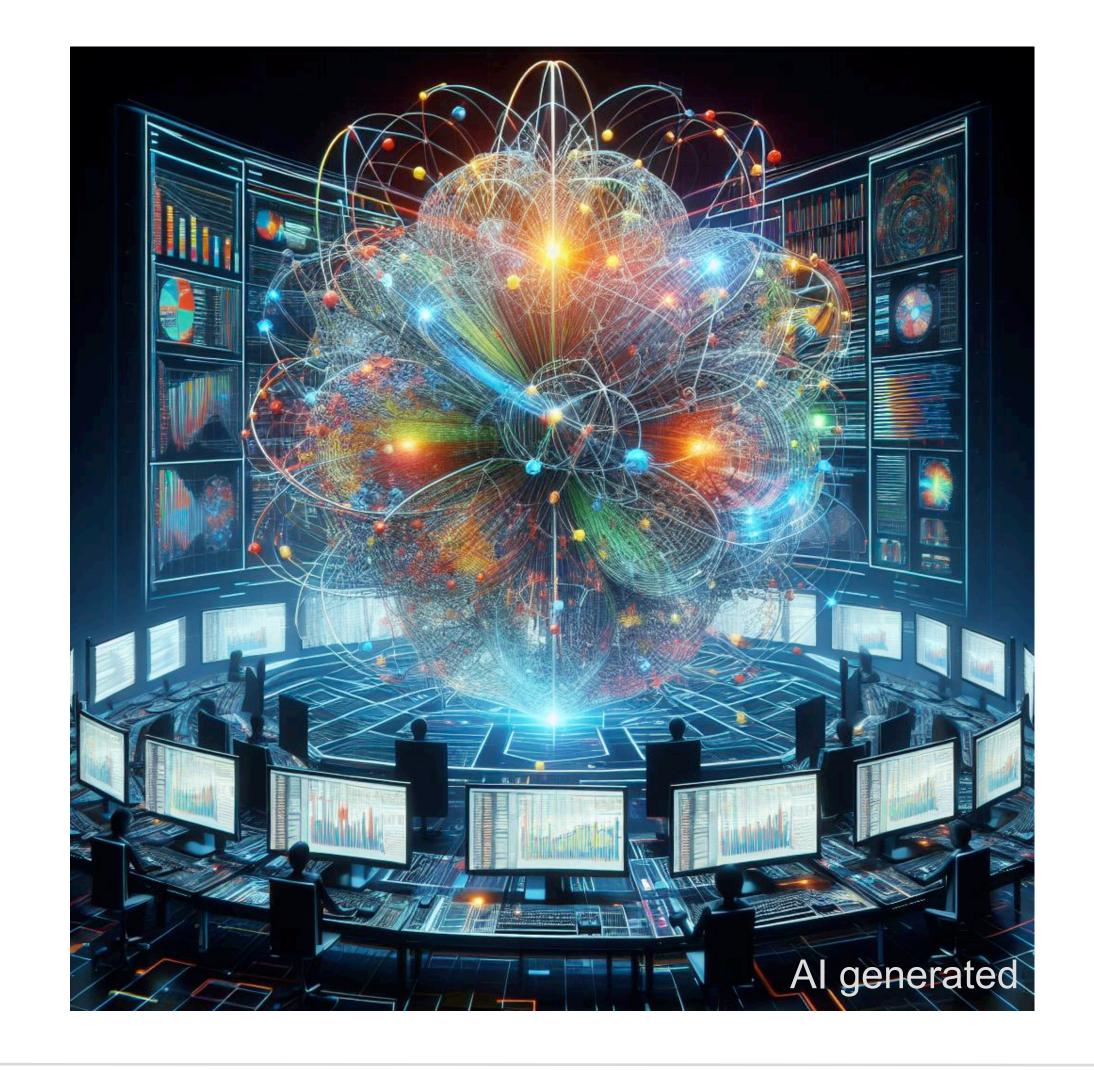

#### Dynamic Interactive Analysis Cluster (Tier-3)

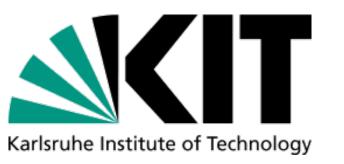

- Find the balance between interactive and batch utilization at Tier-3 clusters
- Idea: Deploy on-demand Apache Spark analysis cluster on HTCondor or K8S
- COBaID/TARDIS perfectly suited to do the balancing depending on the utilization/demand
- Why Apache Spark? Cluster can be shared among different users.
- Why not Dask? Each user need its own cluster, no multi-user scheduling possible.

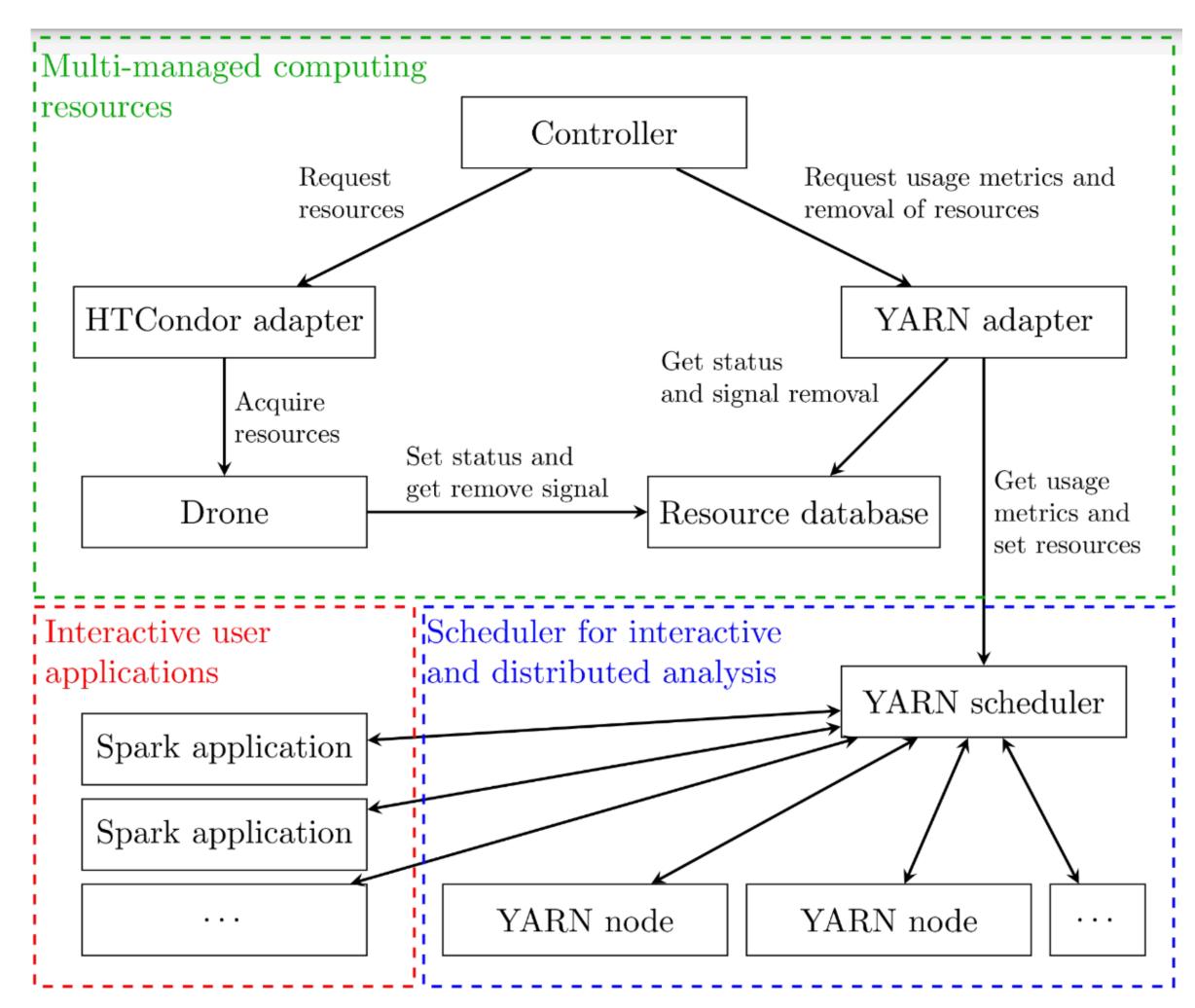

#### Conclusion

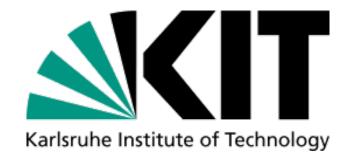

## <u>Developed enabling toolset for a dynamic federation of heterogeneous compute resources:</u>

- Result of a fruitful experiment overarching collaboration in the ErUM-Data Pilot Projects IDT-UM and FIDIUM (→ should be intensified in FCR 3)
- Impressively shown it is production ready in many different use-cases
- Actively used in WLCG computing, FIDIUM & PUNCH4NFDI for workflows from HEP, Astronomy and Lattice QCD
- Still, the full potential of our toolset has not been exploited yet

#### Conclusion

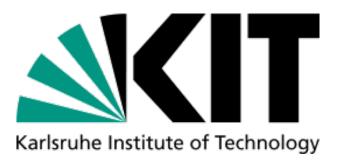

## <u>Developed enabling toolset for a dynamic federation of heterogeneous compute resources:</u>

- Result of a fruitful experiment overarching collaboration in the ErUM-Data Pilot Projects IDT-UM and FIDIUM (→ should be intensified in FCR 3)
- Impressively shown it is production ready in many different use-cases
- Actively used in WLCG computing, FIDIUM & PUNCH4NFDI for workflows from HEP, Astronomy and Lattice QCD
- Still, the full potential of our toolset has not been exploited yet

We have promising future plans, that require to get sufficient funding!

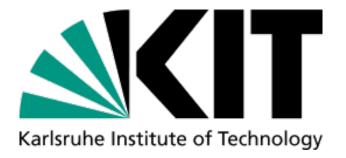

# Backup

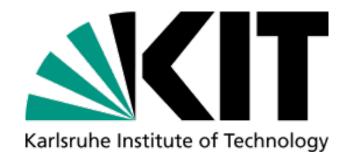

## COBaID/TARDIS & Opportunistic Resources in Practice

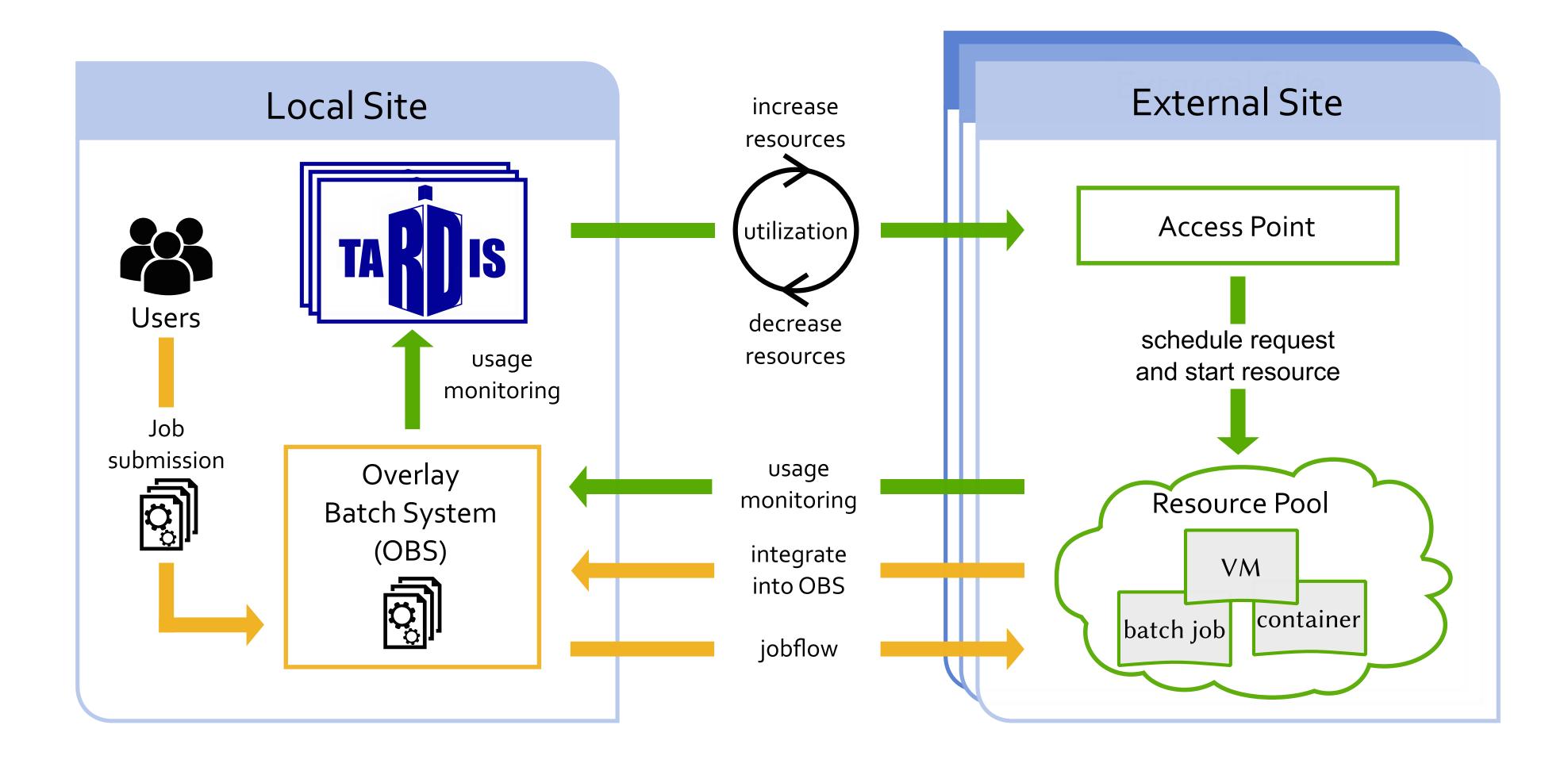

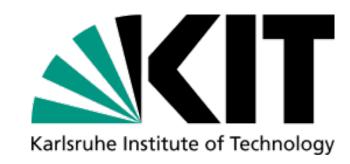

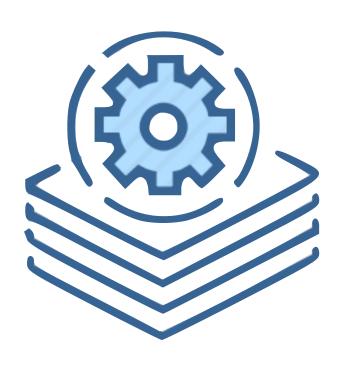

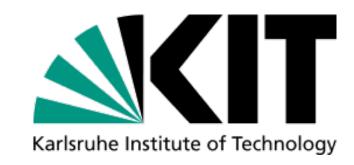

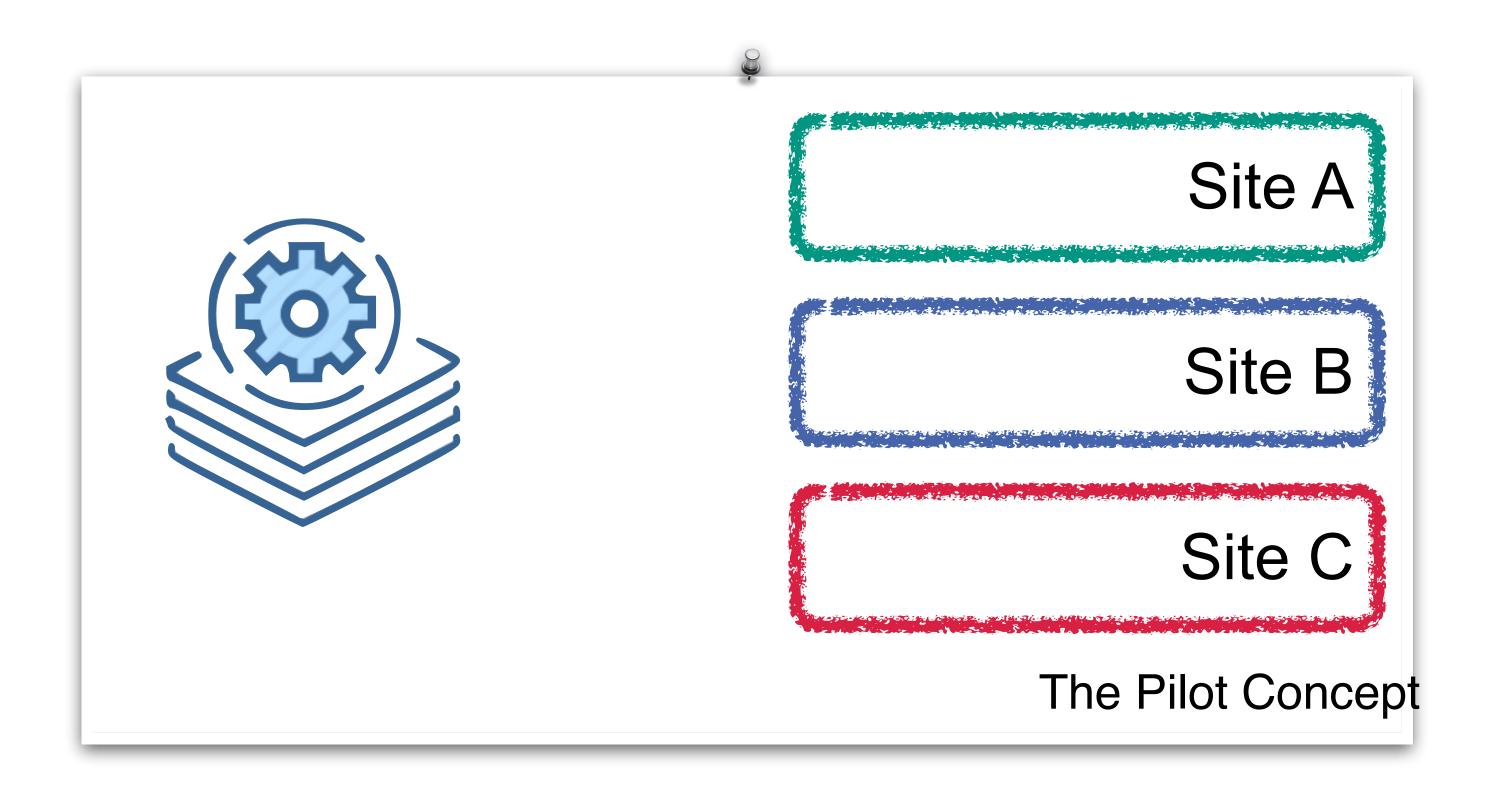

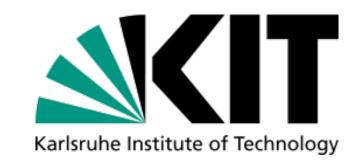

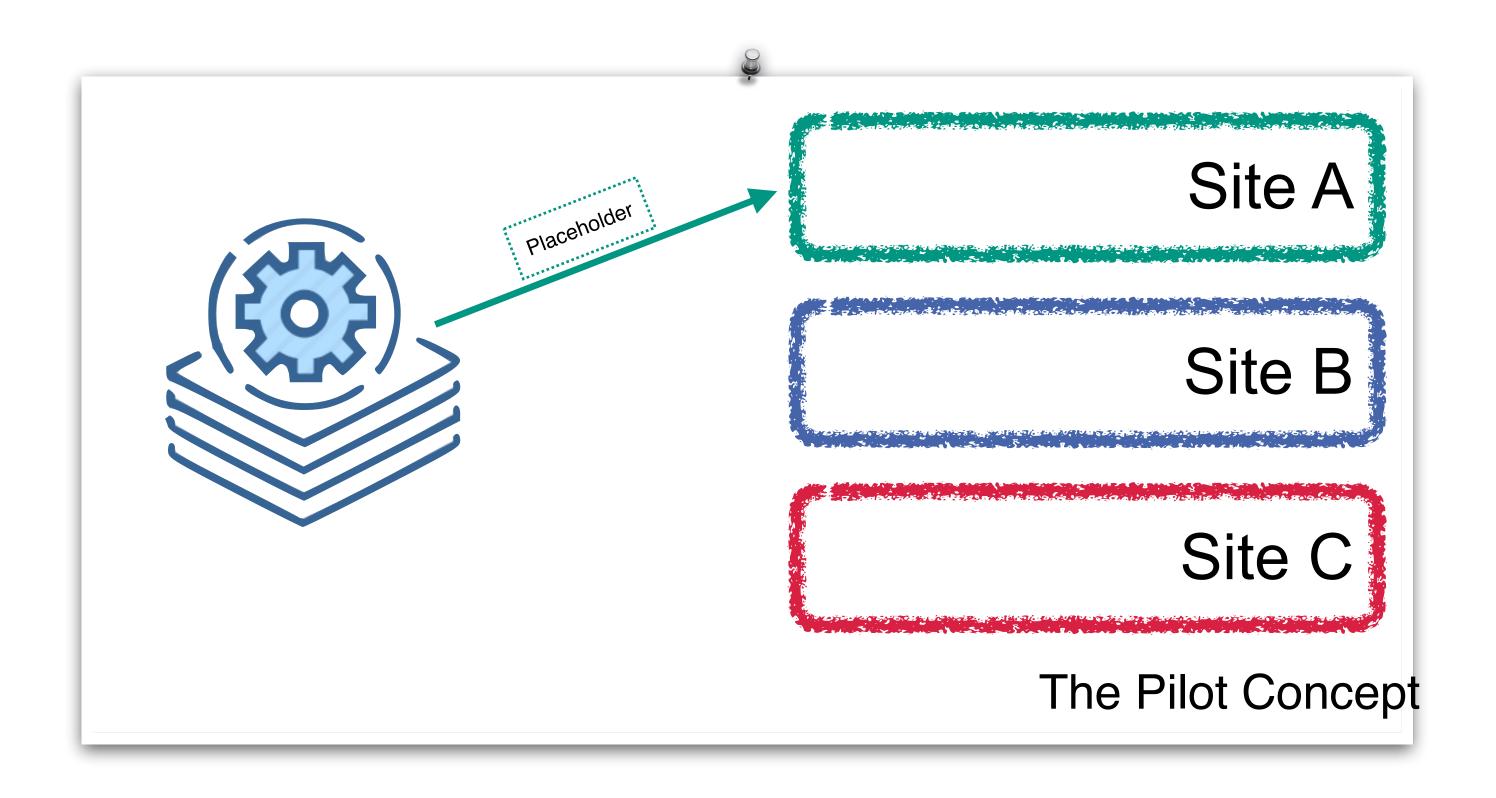

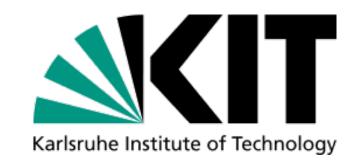

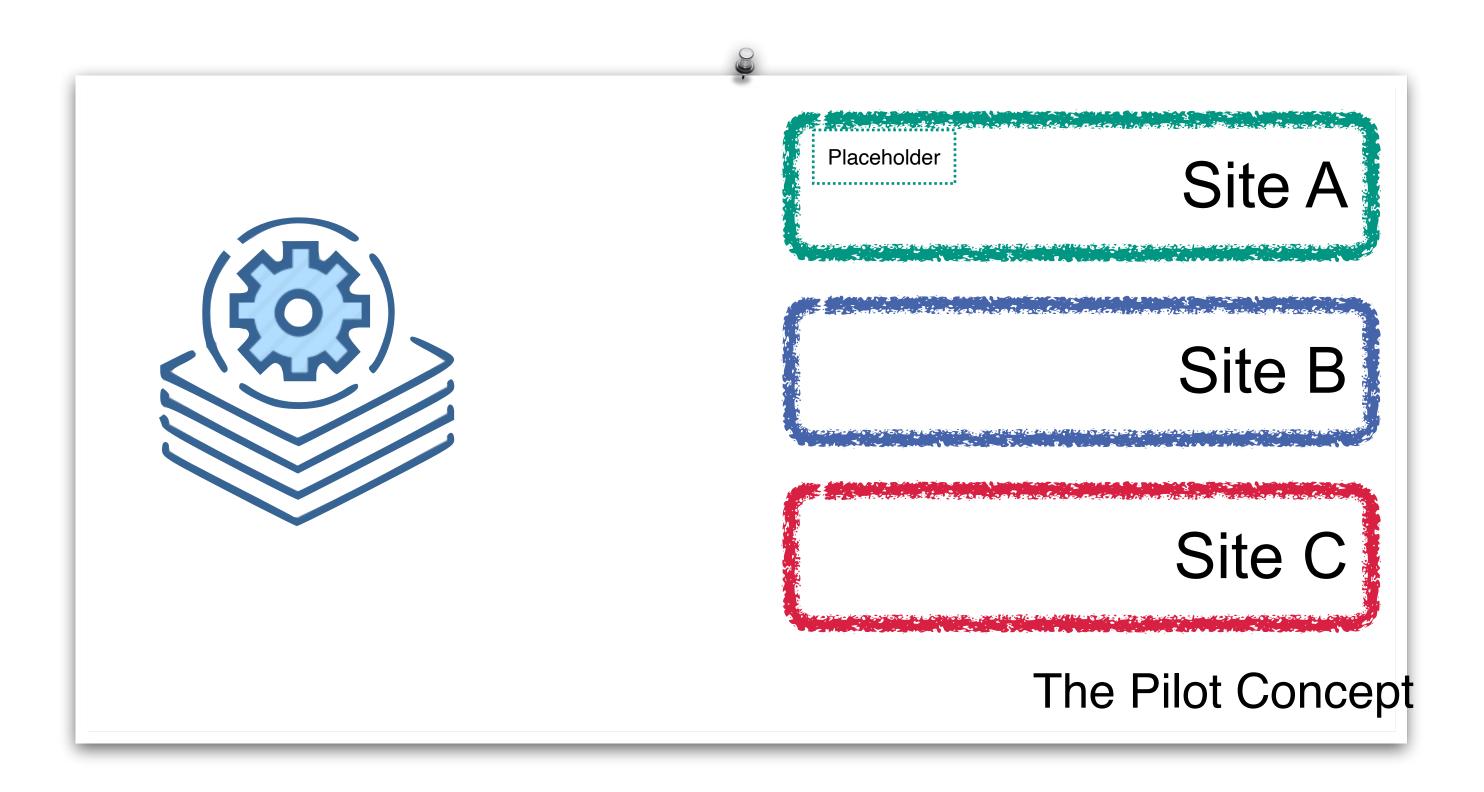

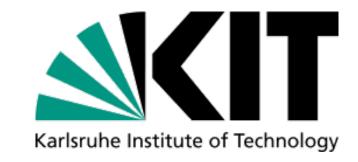

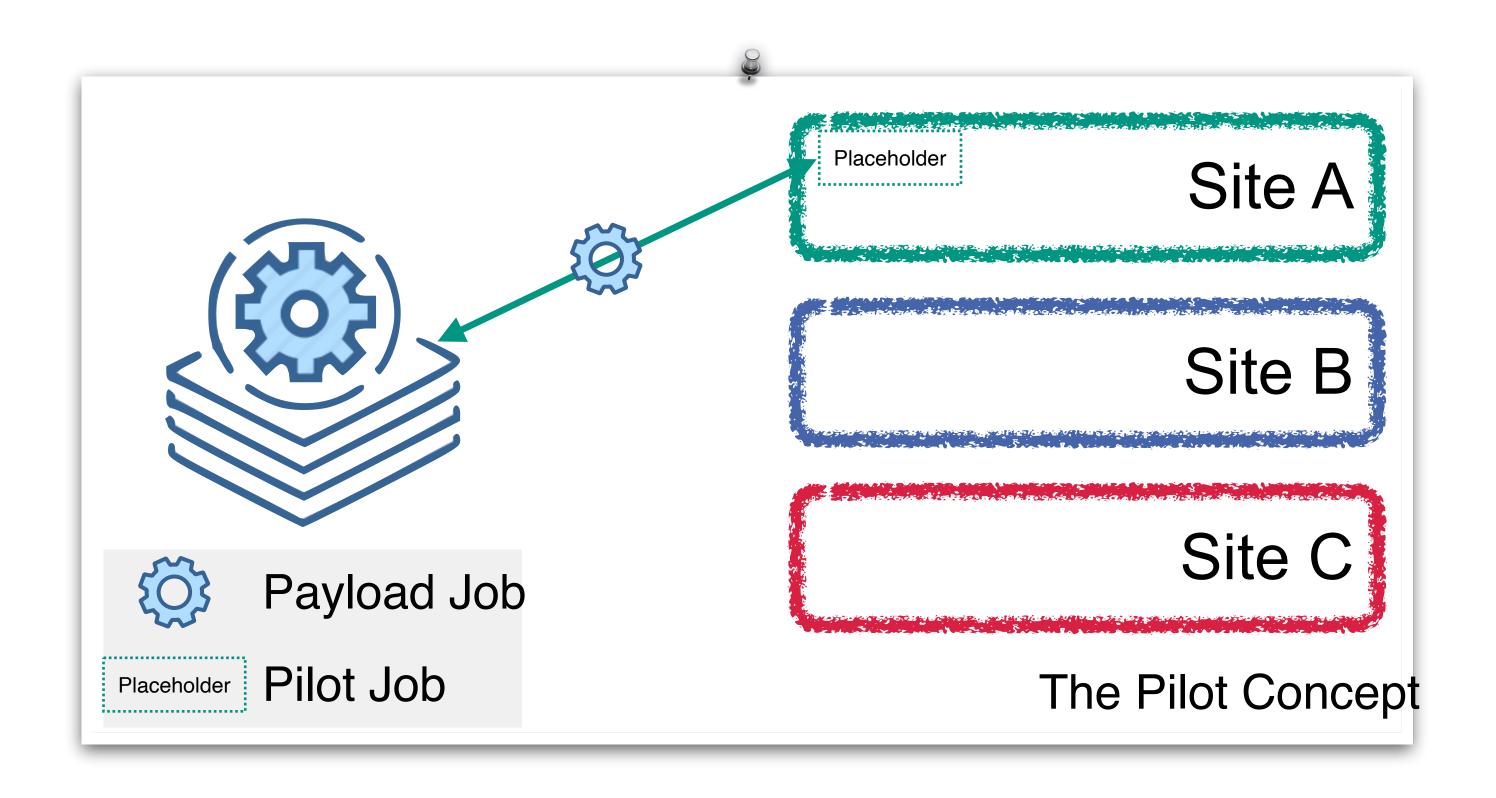

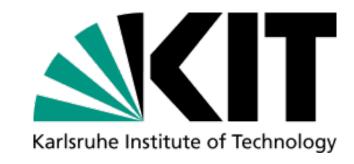

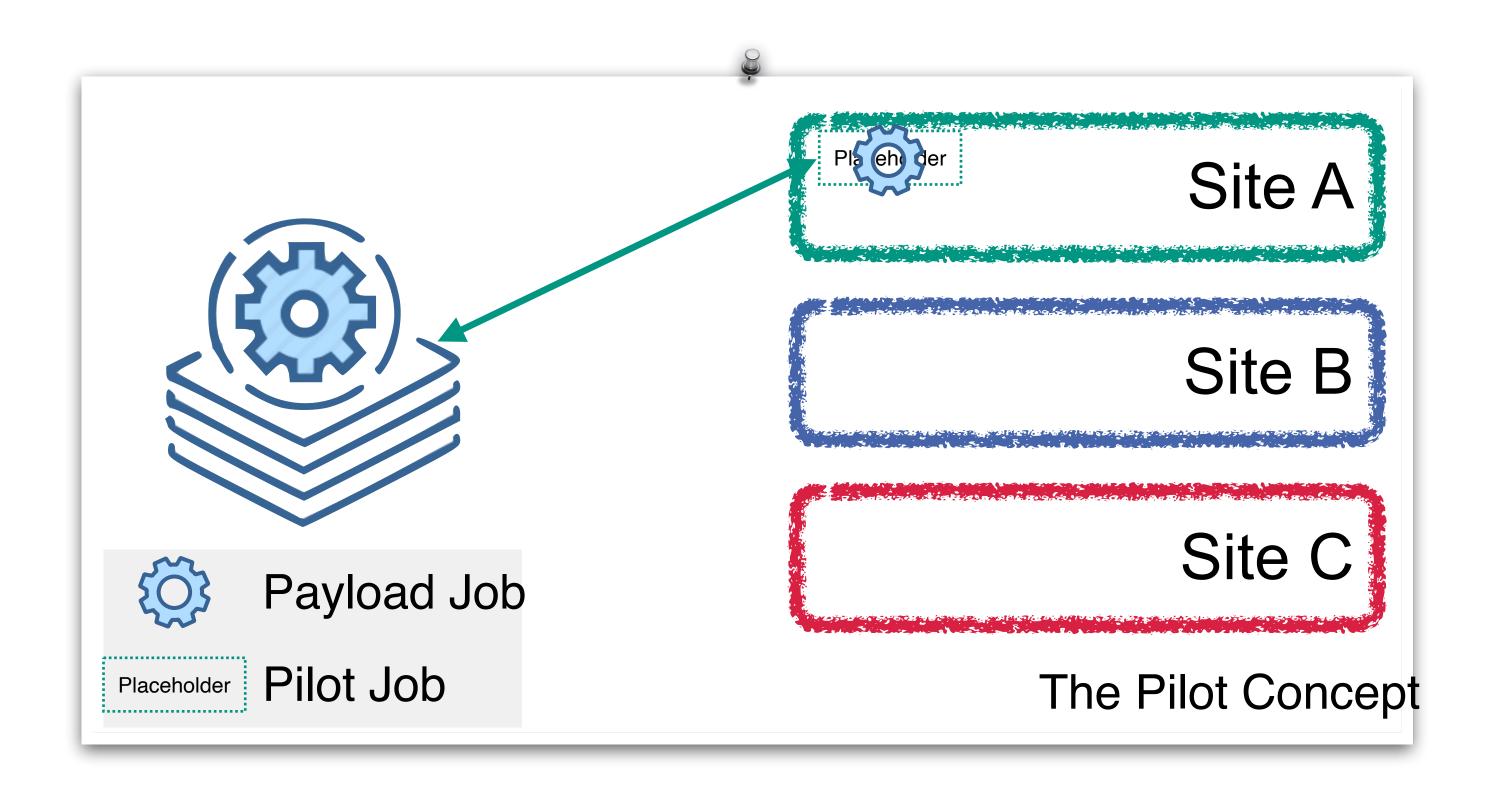

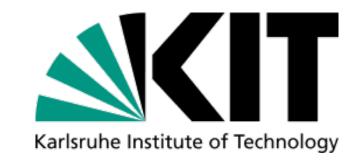

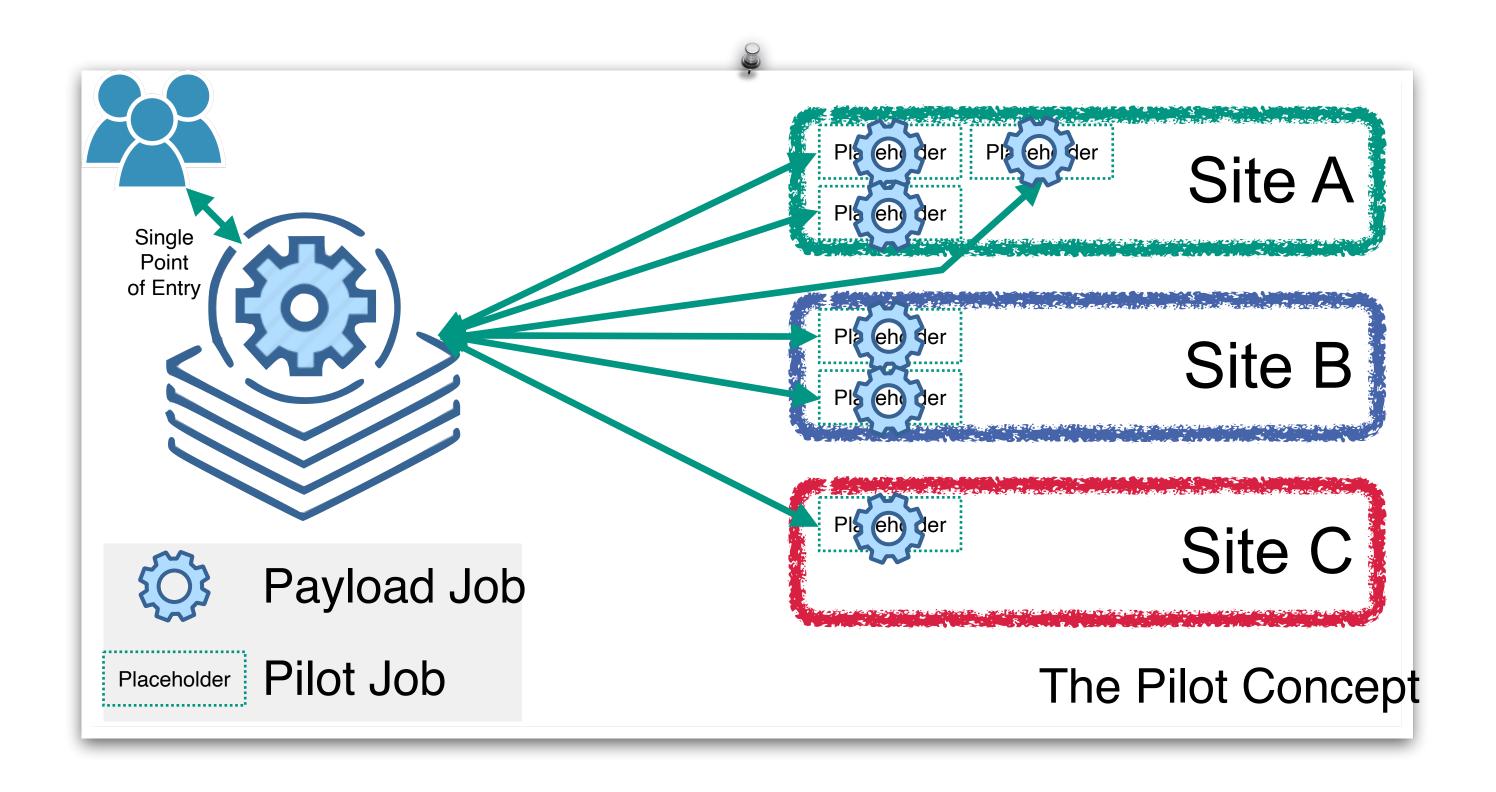

## Towards the Compute4PUNCH Infrastructure

Karlsruba Instituta of Tachnology

Establish a federated heterogeneous compute infrastructure for PUNCH

Integrate data storages, archives and opportunistic caches

PUNCH 4 N F D I

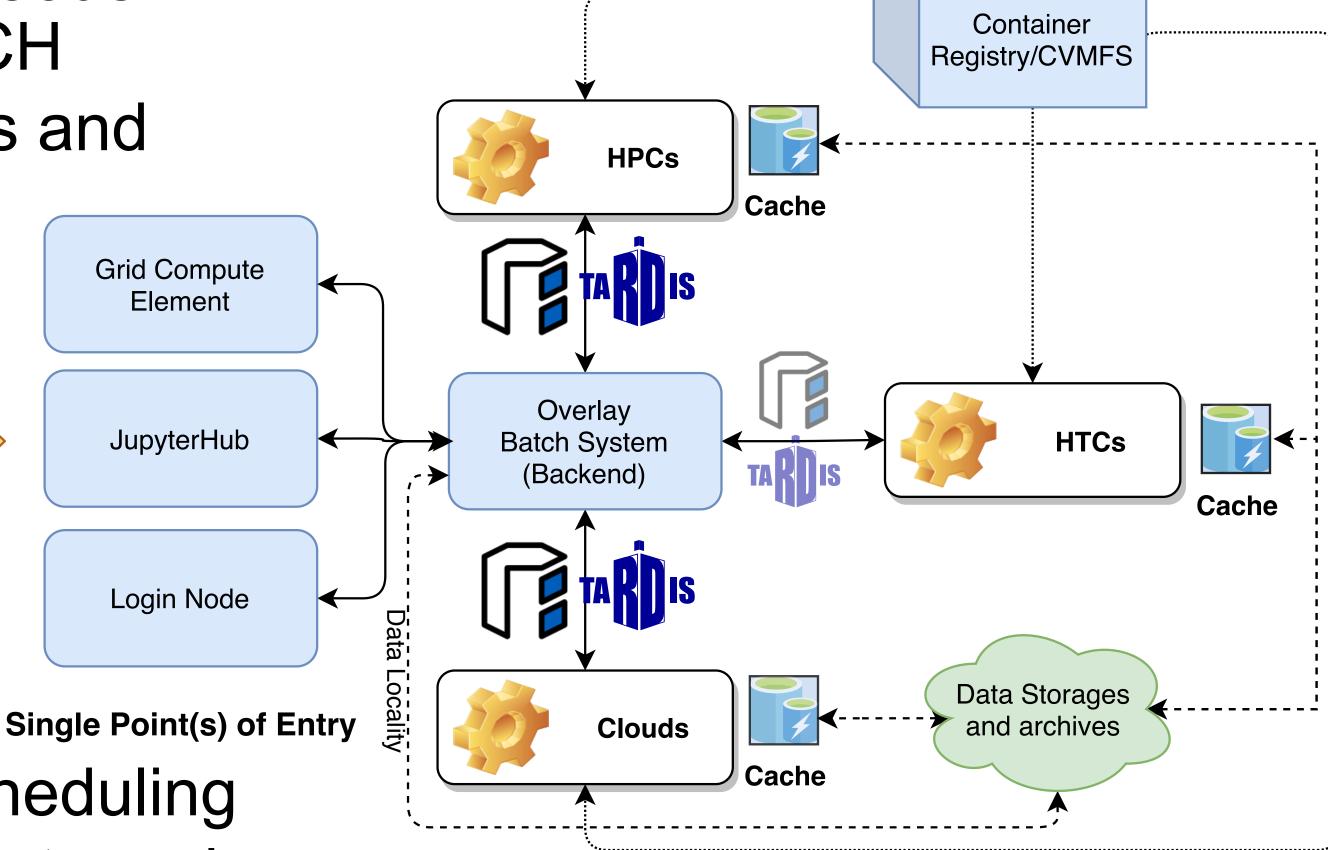

Introduce data-locality aware scheduling

Benefit from experiences, concepts and tools available in HEP community

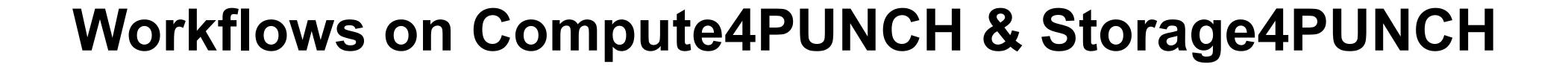

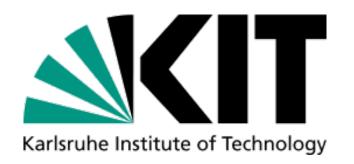

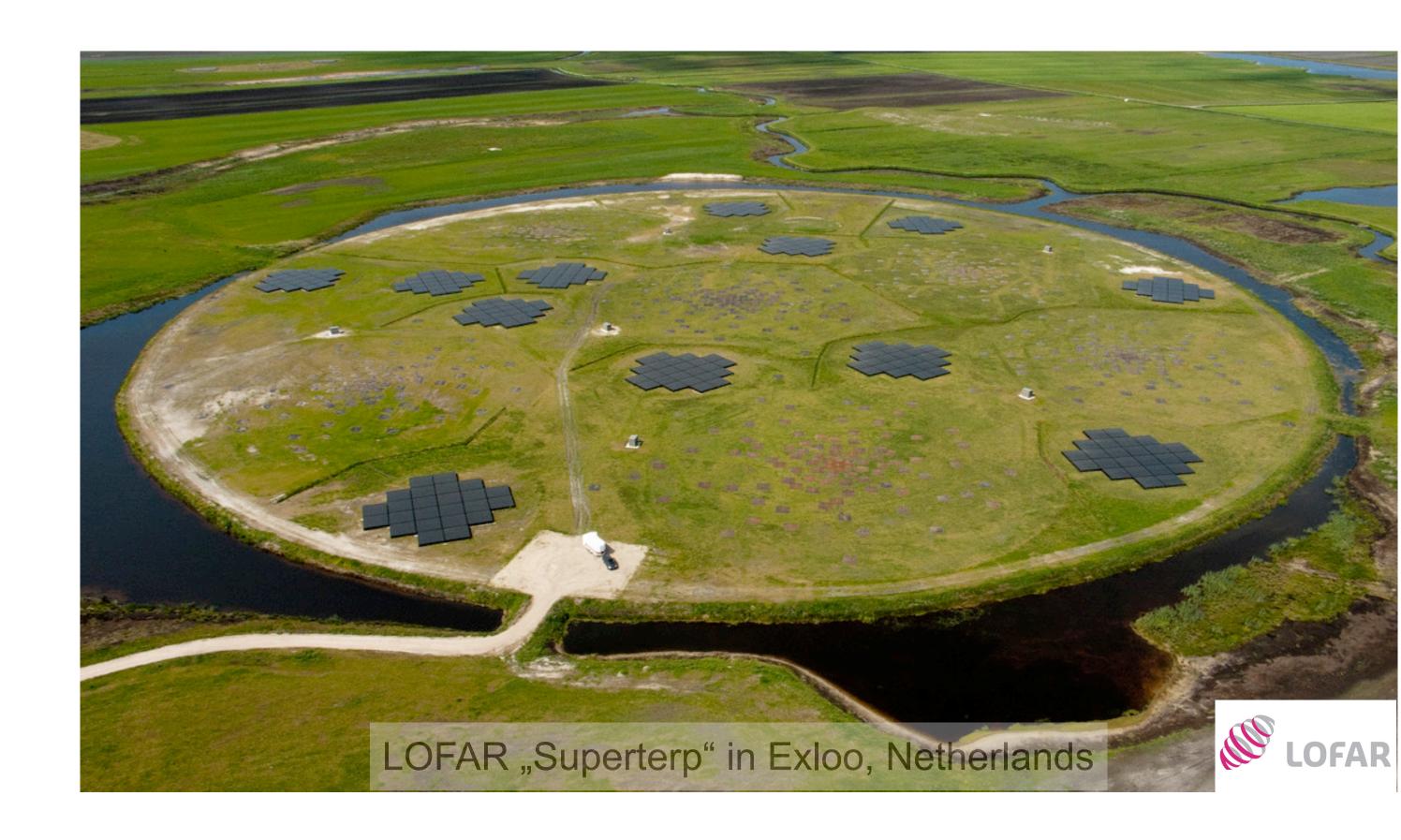

# Workflows on Compute4PUNCH & Storage4PUNCH

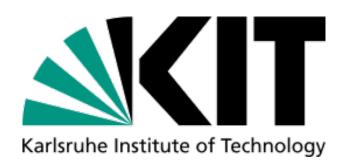

#### LOFAR Radio imaging workflow

Low Frequency Array (LOFAR)

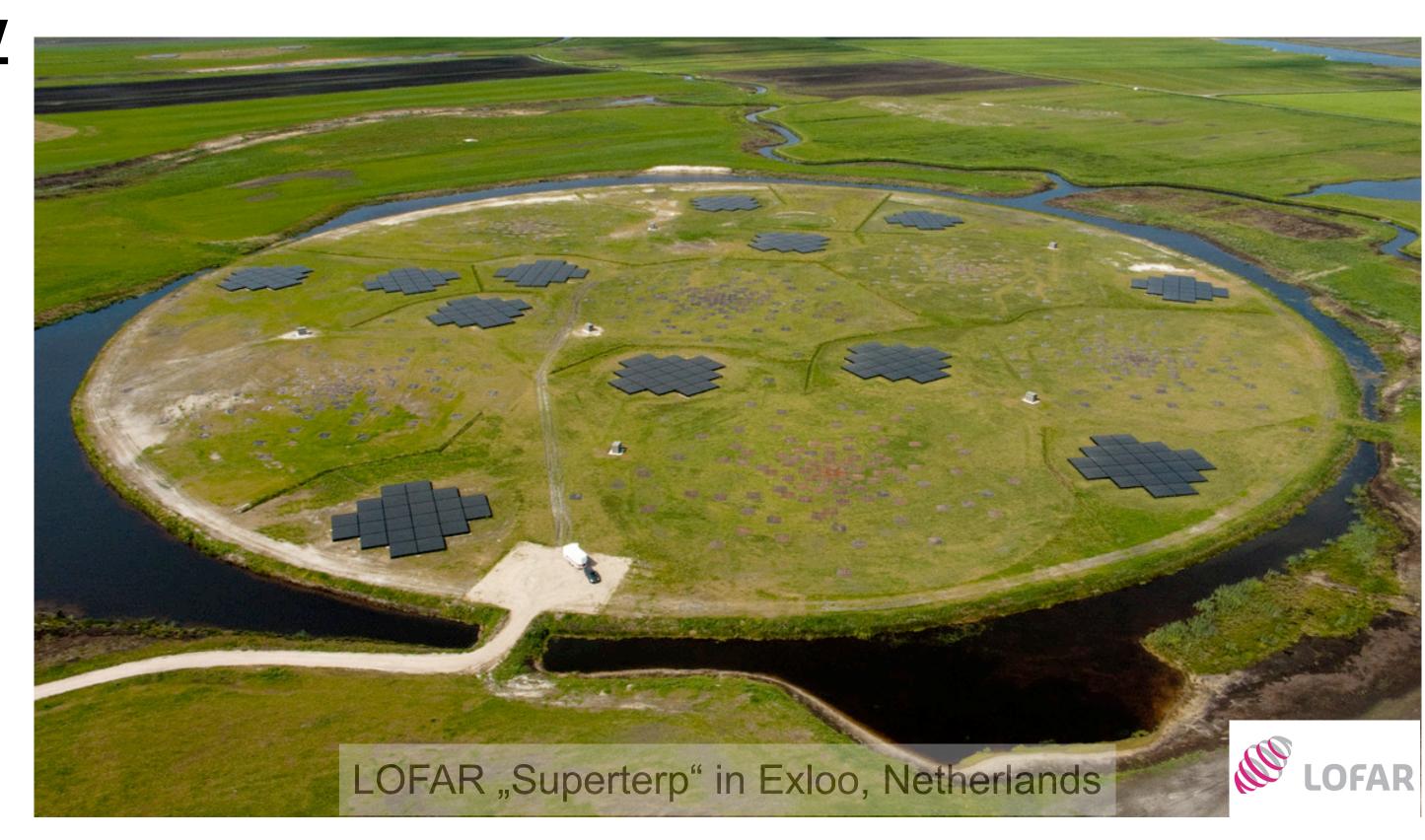

# Workflows on Compute4PUNCH & Storage4PUNCH

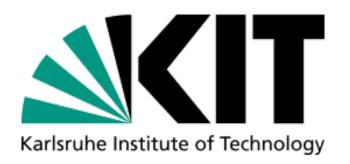

### LOFAR Radio imaging workflow

- Low Frequency Array (LOFAR)
- Reconstruction of the sky brightness distribution from recorded interferometry data
- Software provided via apptainer container
- Data is available on Storage4PUNCH (~150 GB)

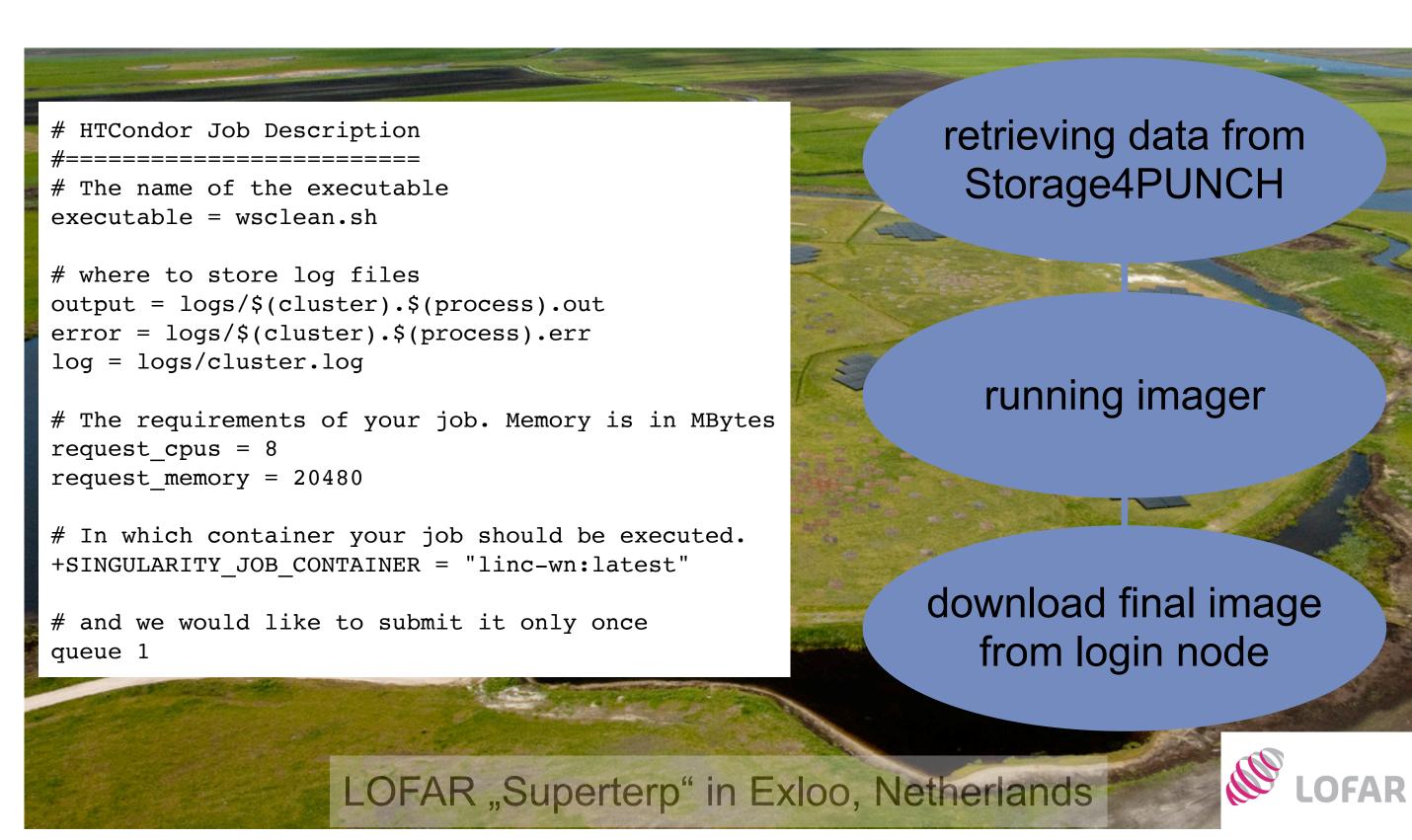

# Workflows on Compute4PUNCH & Storage4PUNCH

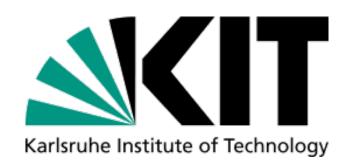

### LOFAR Radio imaging workflow

- Low Frequency Array (LOFAR)
- Reconstruction of the sky brightness distribution from recorded interferometry data
- Software provided via apptainer container
- Data is available on Storage4PUNCH (~150 GB)

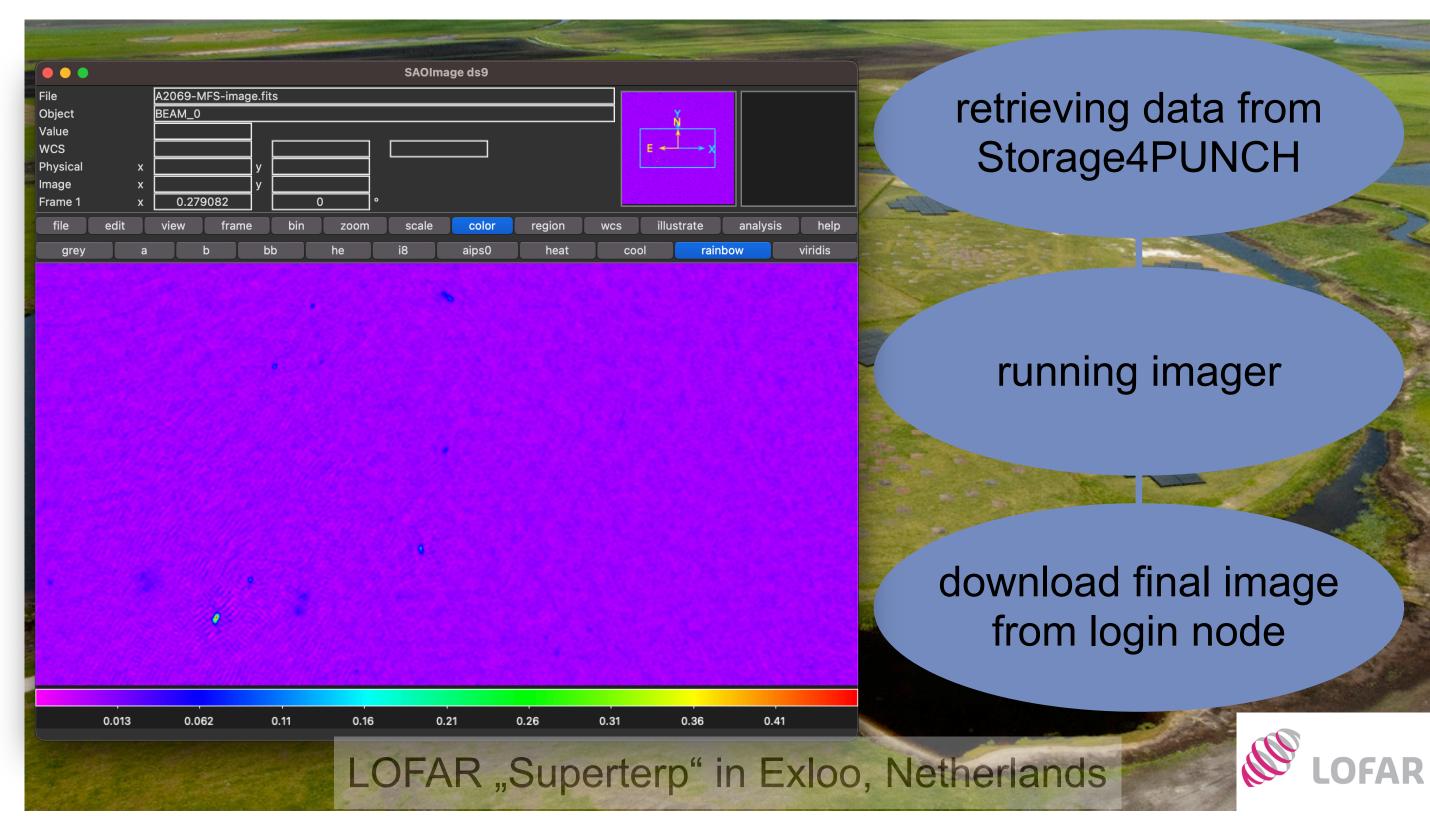

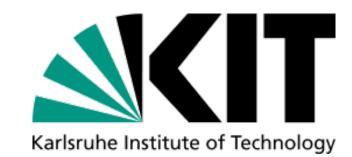

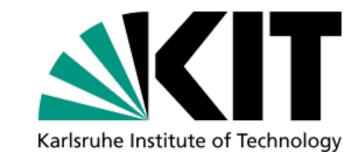

Classical Job to Resource to Job meta-scheduler:

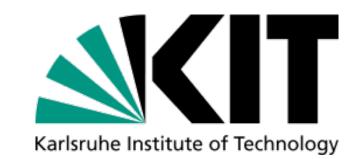

Classical Job to Resource to Job meta-scheduler:

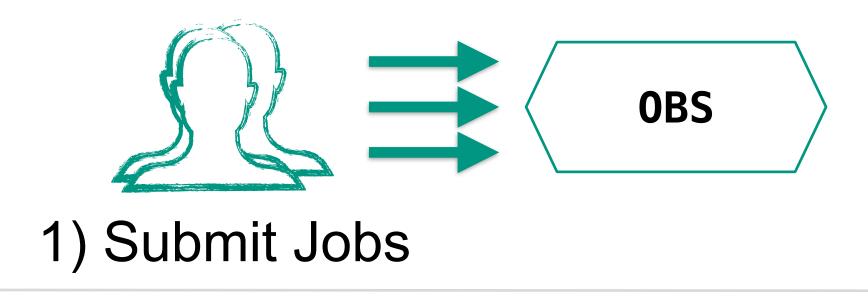

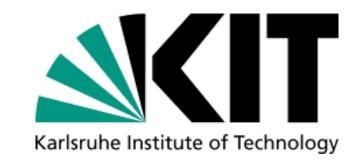

Classical Job to Resource to Job meta-scheduler:

2) Resource Provisioning

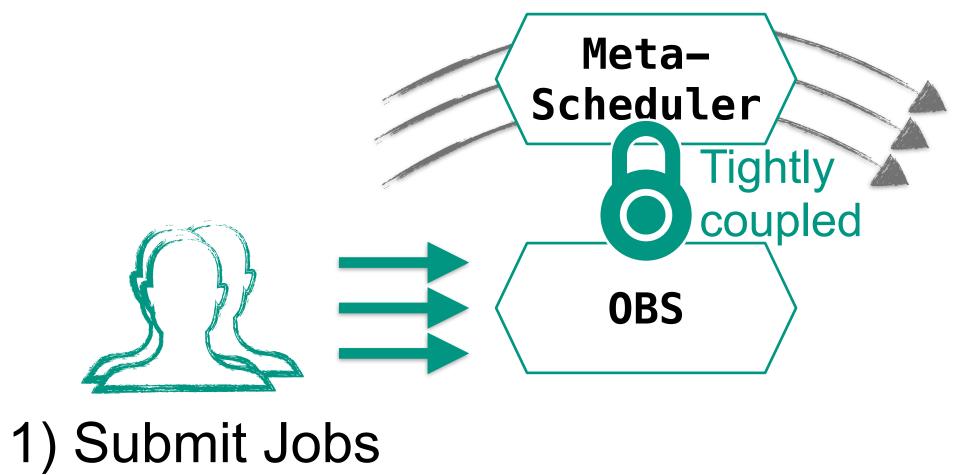

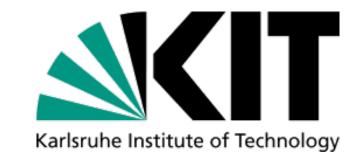

Classical Job to Resource to Job meta-scheduler:

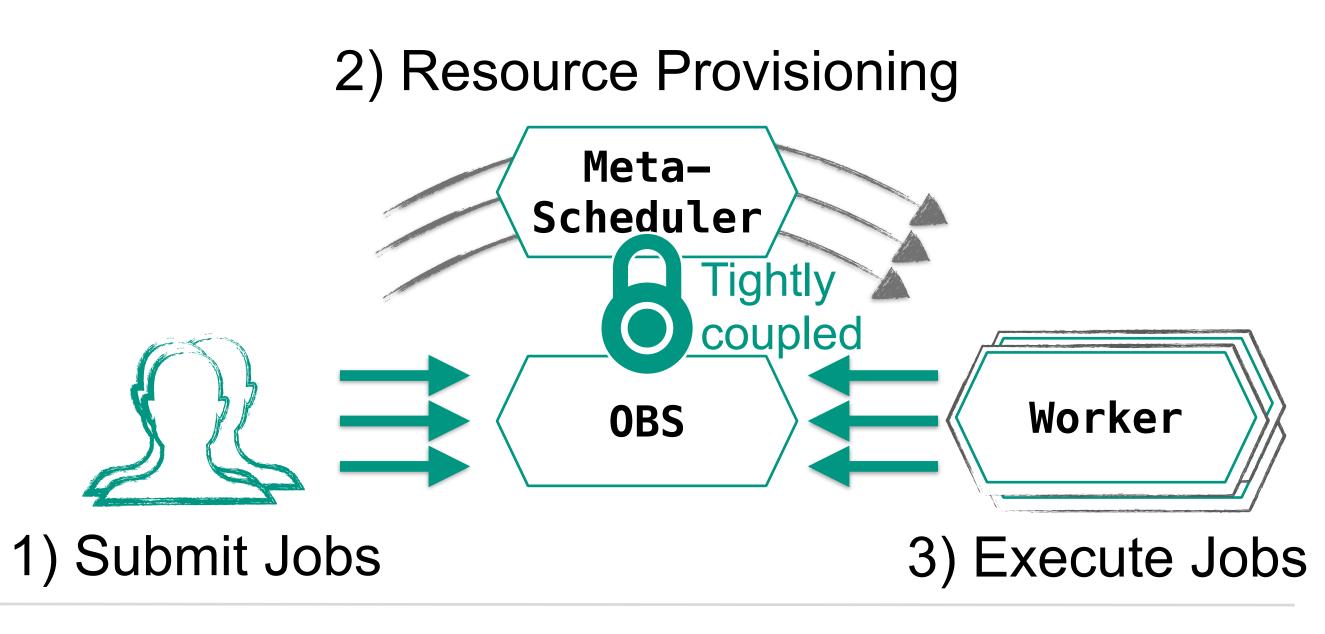

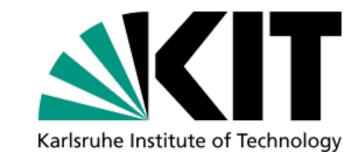

#### Classical Job to Resource to Job meta-scheduler:

- Dynamic resource acquisition matching user demand
  - Trivial to support new providers for many users
  - Difficult to manage several providers for many users

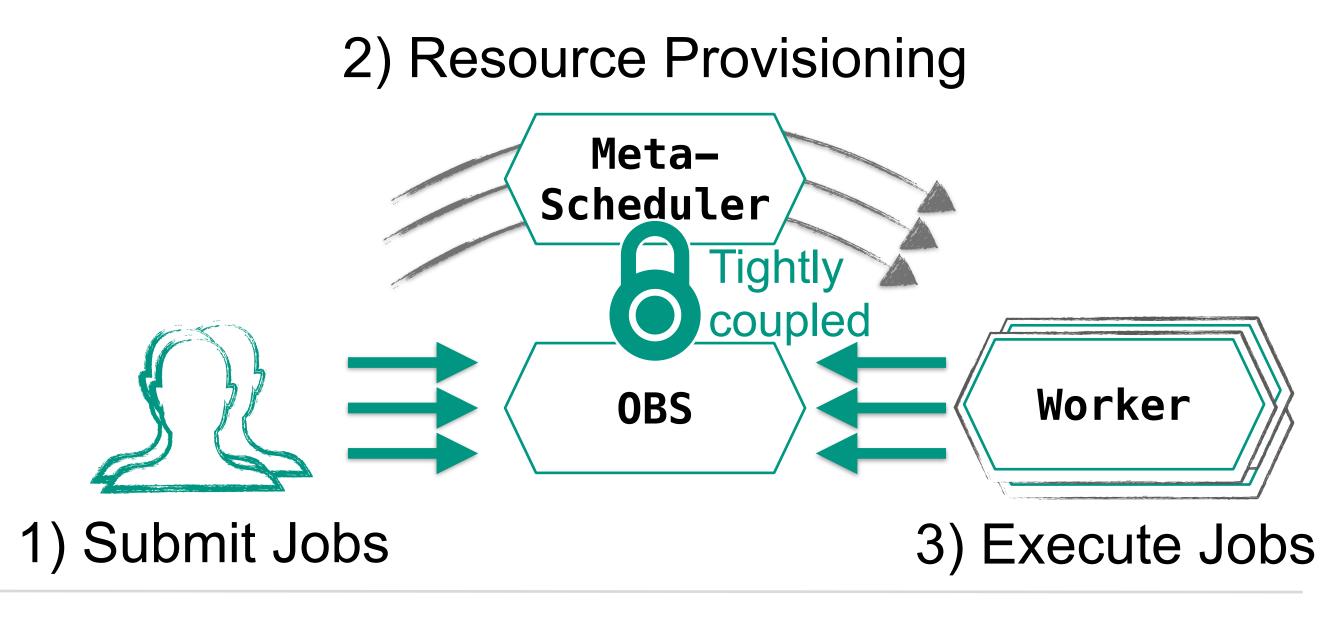

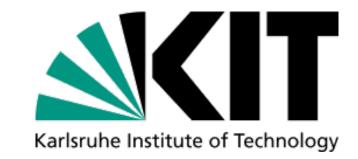

#### Classical Job to Resource to Job meta-scheduler:

- Dynamic resource acquisition matching user demand
  - Trivial to support new providers for many users
  - Difficult to manage several providers for many users
- Job scheduling in overlay batch system
  - Unreliable to predict resources used by jobs

Efficient to integrate resources for all jobs

2) Resource Provisioning

Meta-Scheduler

Tightly

OBS

Worker

1) Submit Jobs

3) Execute Jobs

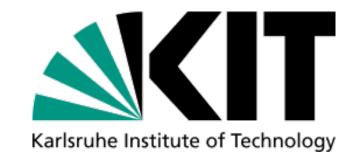

#### Classical Job to Resource to Job meta-scheduler:

- Dynamic resource acquisition matching user demand
  - Trivial to support new providers for many users
  - Difficult to manage several providers for many users
- Job scheduling in overlay batch system
  - Unreliable to predict resources used by jobs
  - Efficient to integrate resources for all jobs

2) Resource Provisioning

**COBalD TARDIS** 

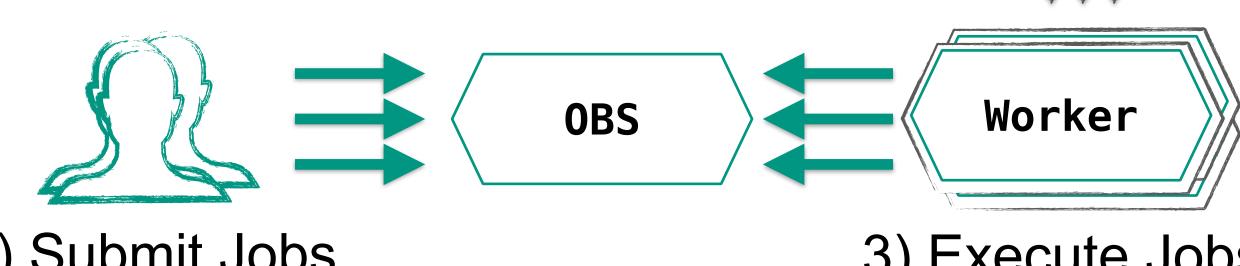

1) Submit Jobs

3) Execute Jobs

# Implicit Resource Scheduling via Feedback

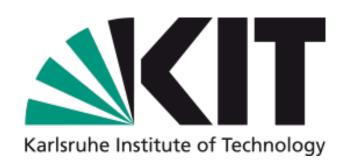

- Respect network availability and congestion for provisioning
  - Congested network is the bottleneck for opportunistic resources
  - Non-linear interference and noticeable measurement overhead

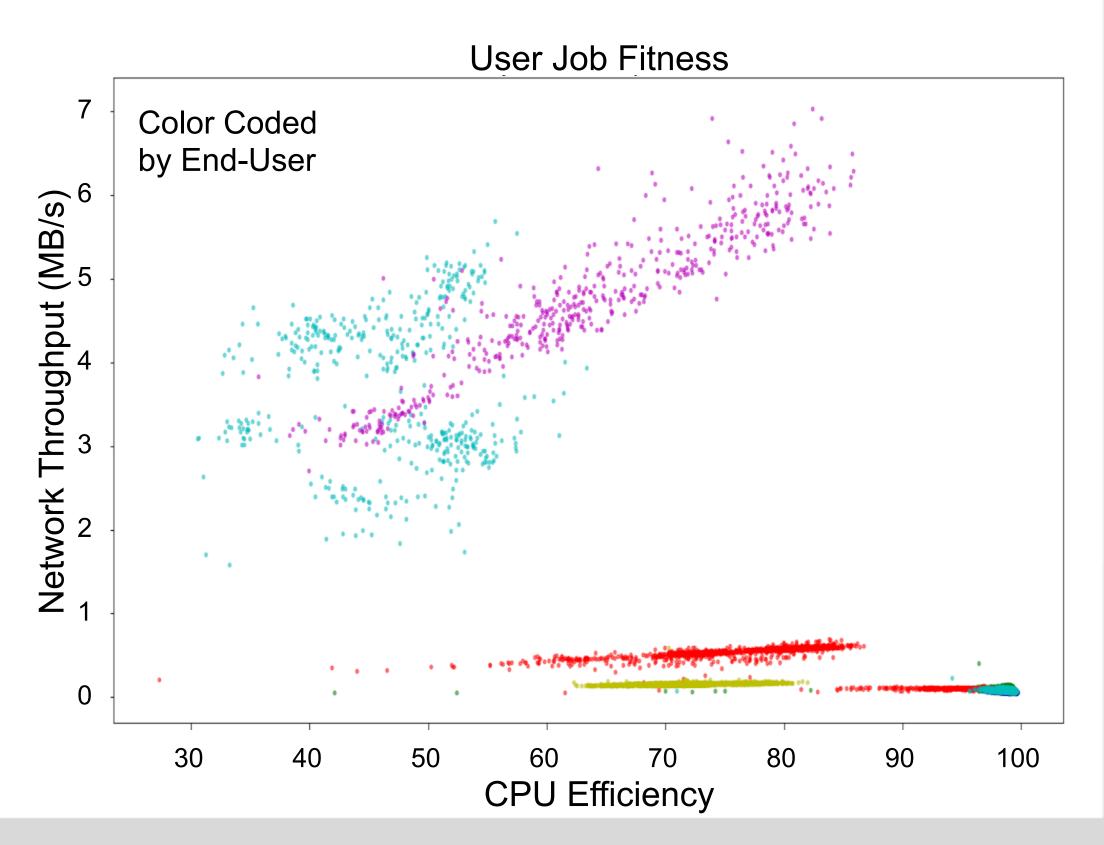

# Implicit Resource Scheduling via Feedback

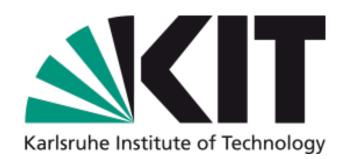

- Respect network availability and congestion for provisioning
  - Congested network is the bottleneck for opportunistic resources
  - Non-linear interference and noticeable measurement overhead
- Research: Implicitly schedule network capacity via side-effects
  - Cheap CPU efficiency query as boundary for network efficiency (and other resources)
    - CPU efficiency implies general fitness
  - Safeguard to push the maximum possible data analysis jobs to opportunistic resources

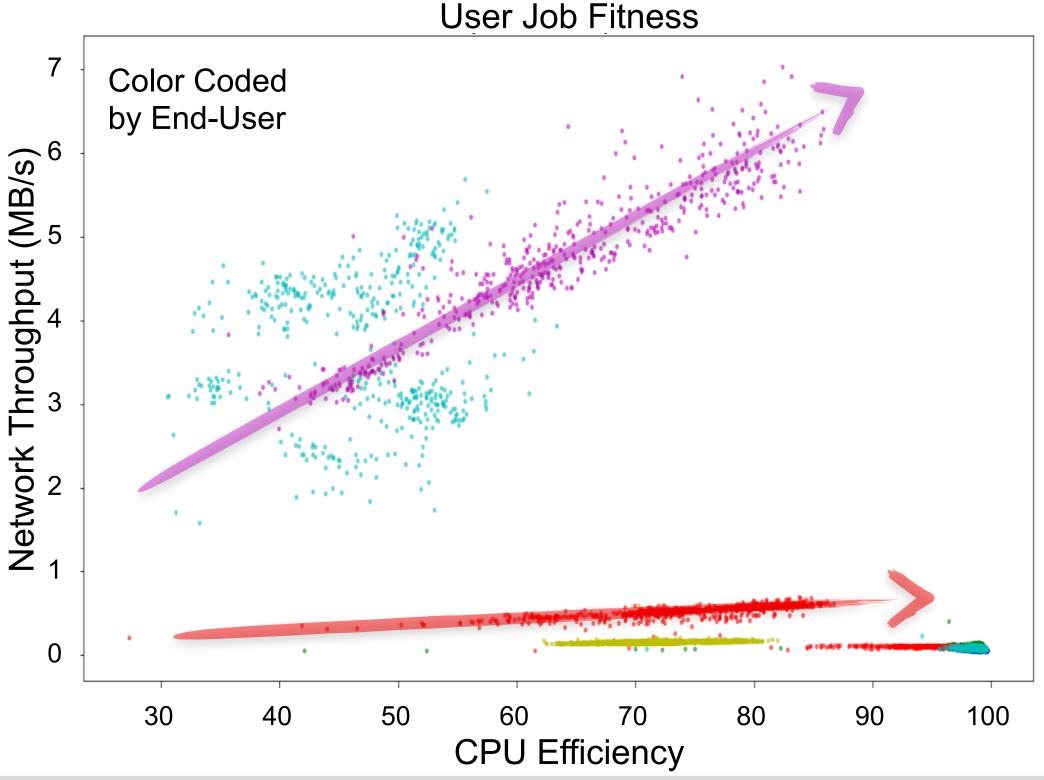

#### **COBaID Resource Pool Model**

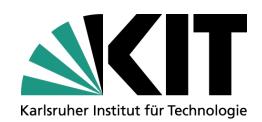

# Physical Resource Batch System Job Batch System Job

#### **COBaID Resource Pool Model**

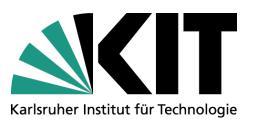

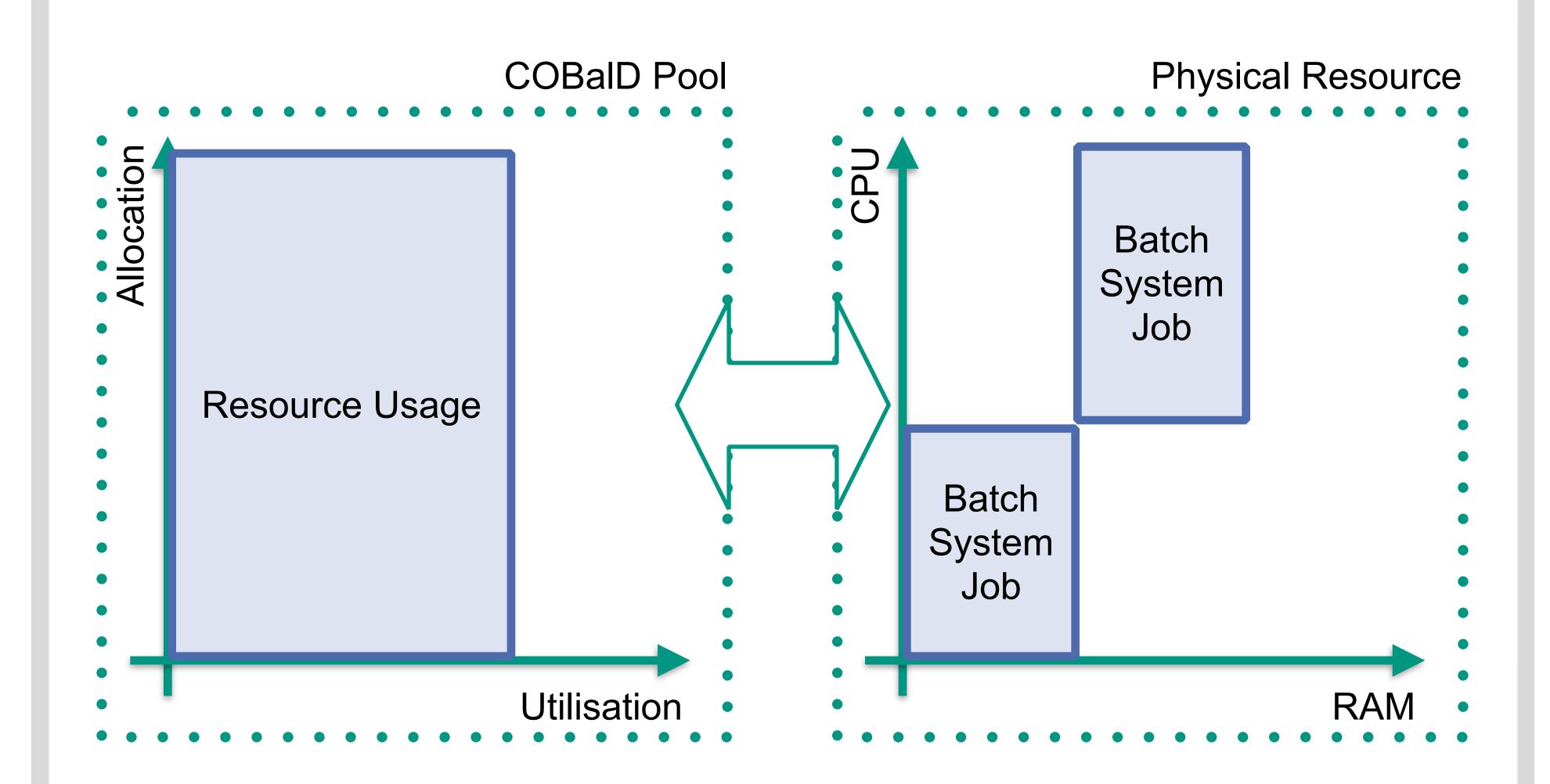

#### **COBalD Resource Pool Model**

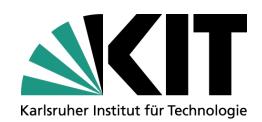

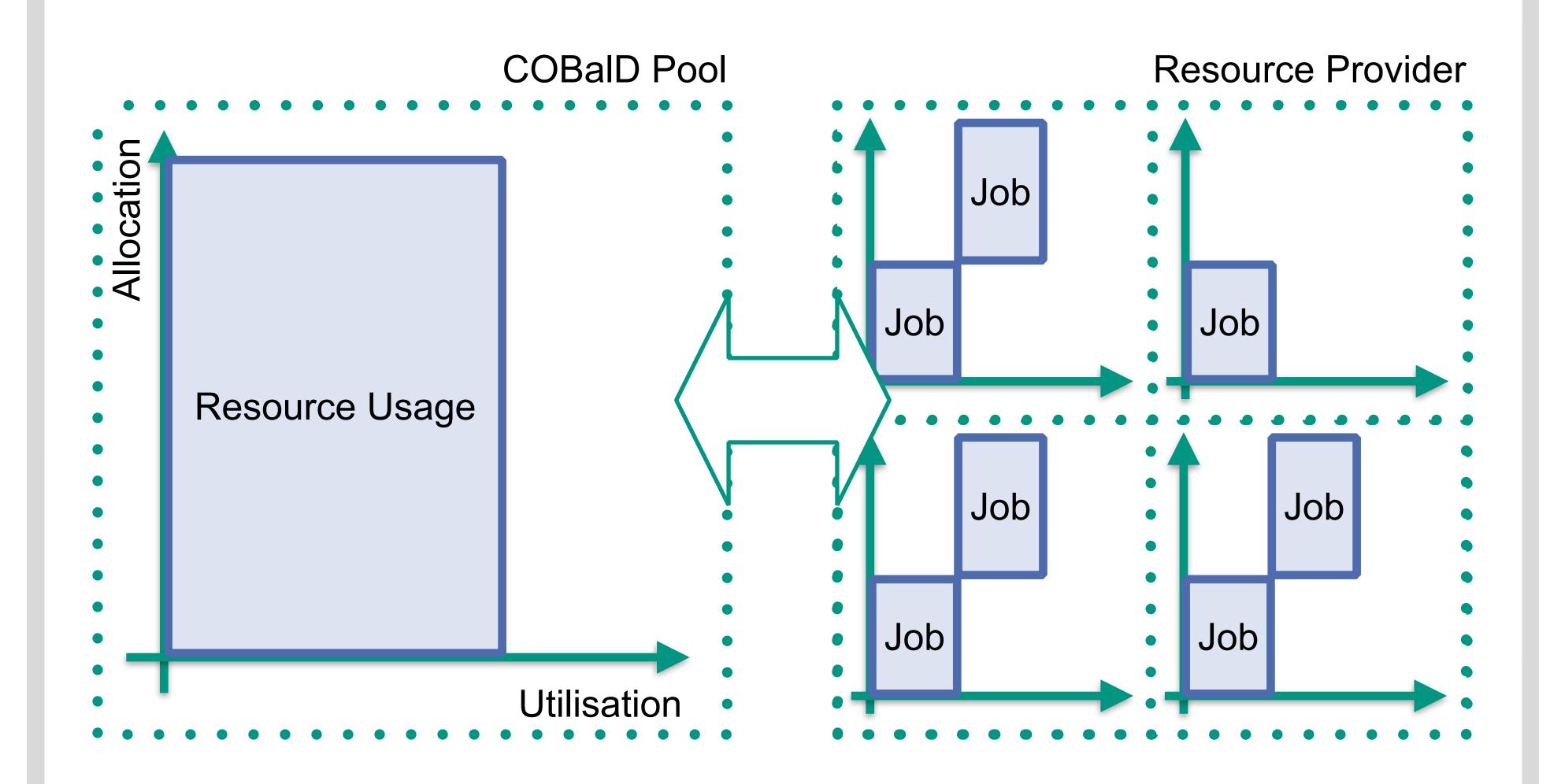

## **COBalD Resource Pool Model**

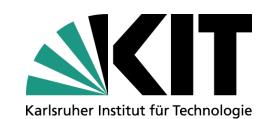

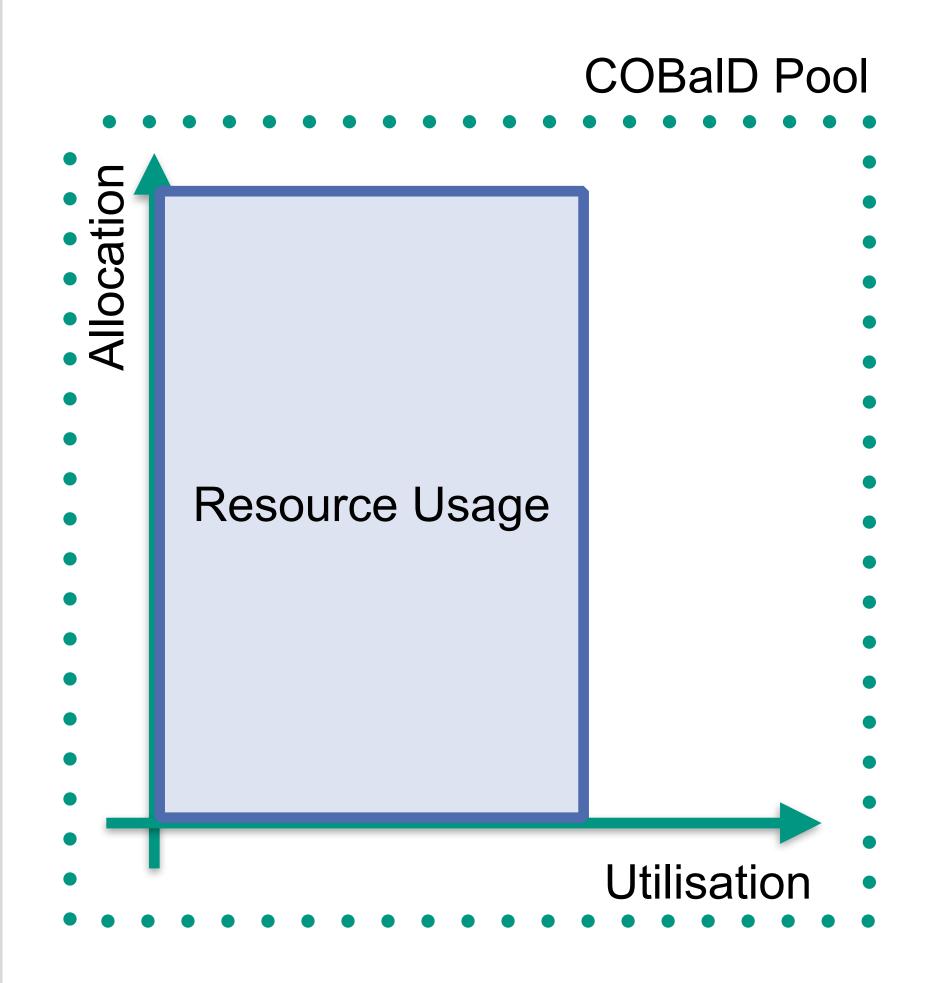

#### **COBaID Resource Pool Model**

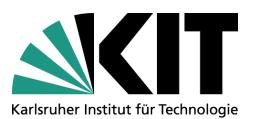

if utilisation < self.low\_utilisation:
 return supply \* self.low\_scale
elif allocation > self.high\_allocation:
 return supply \* self.high\_scale

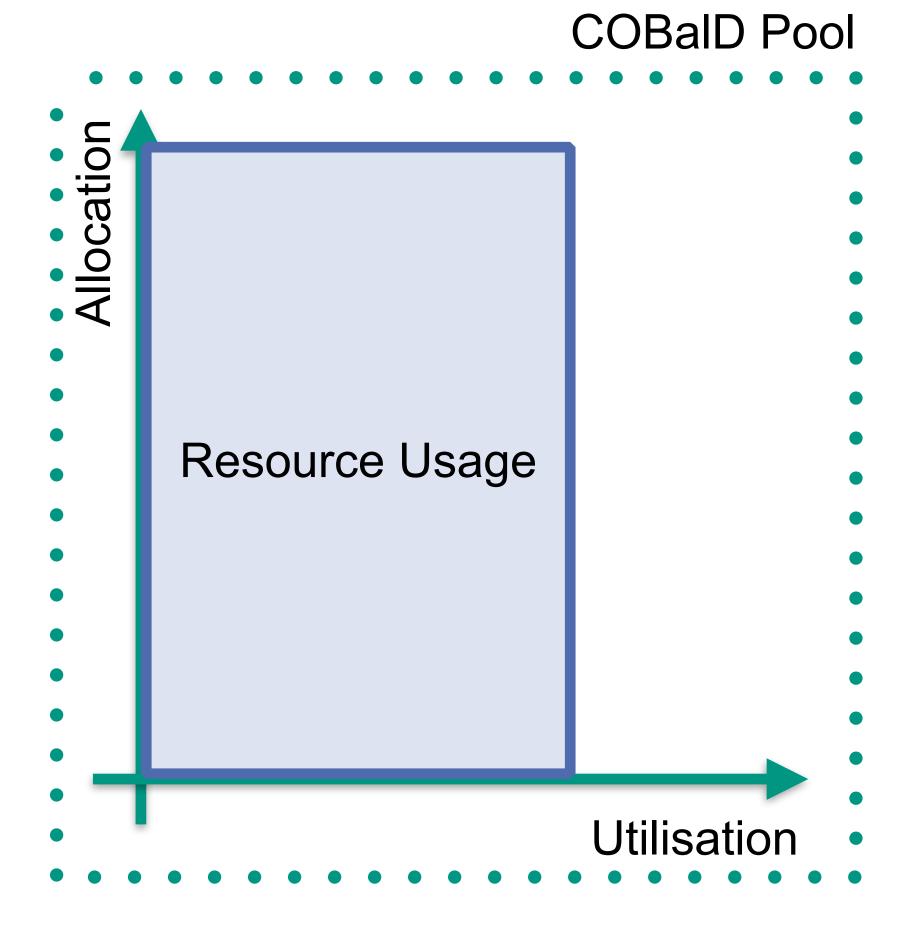